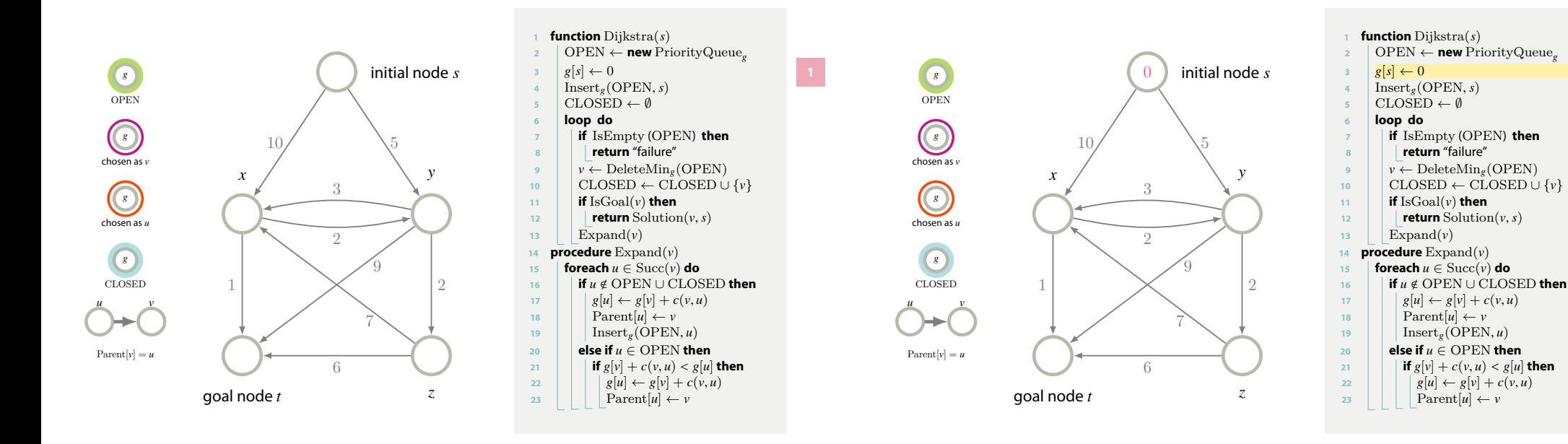

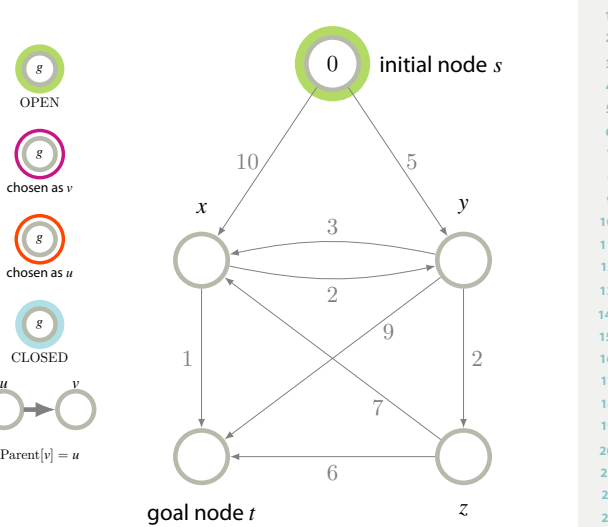

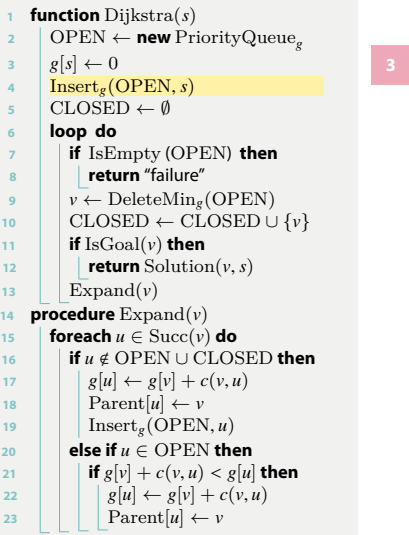

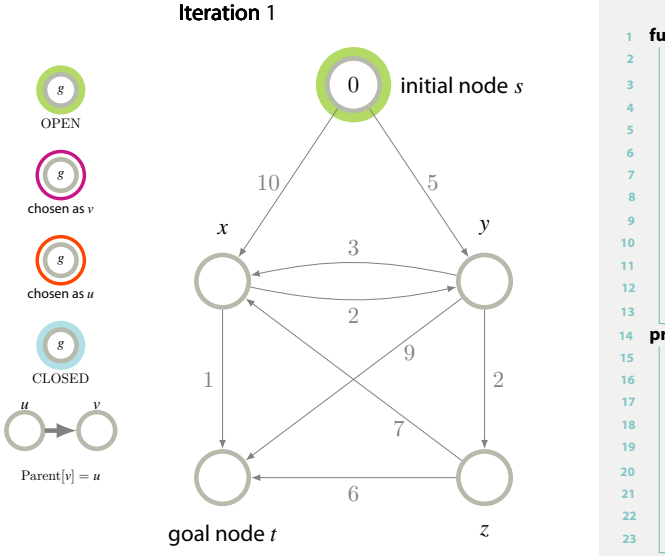

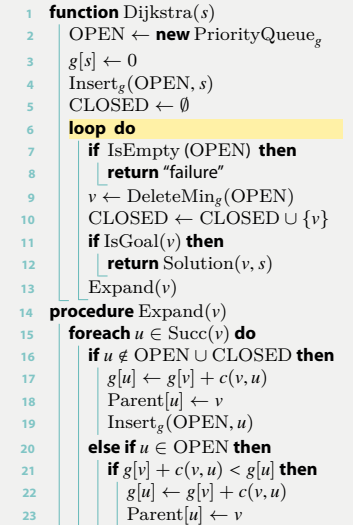

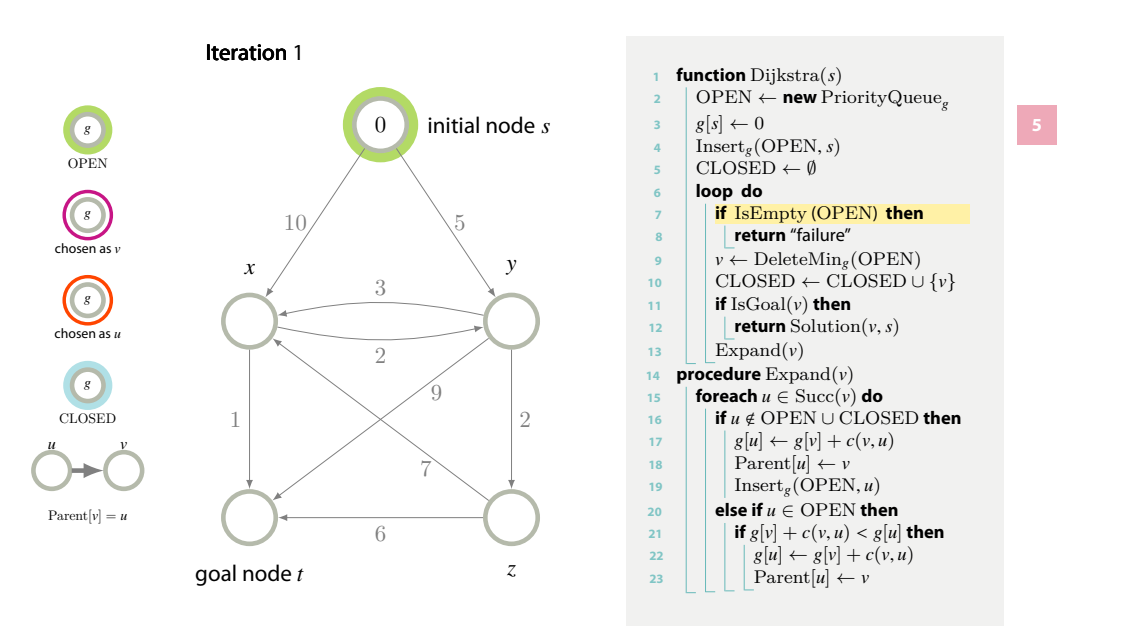

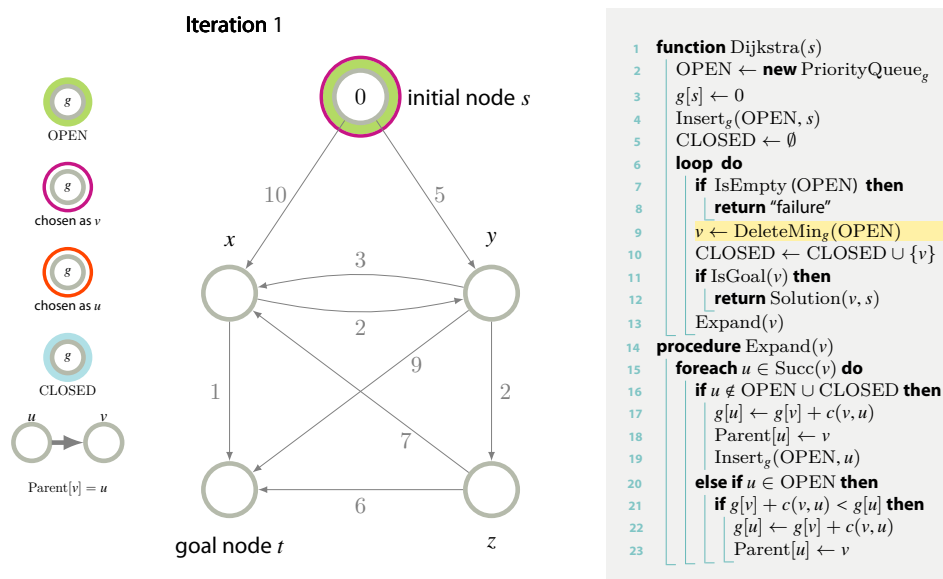

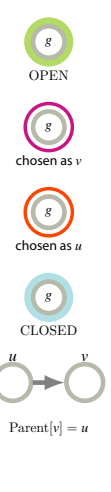

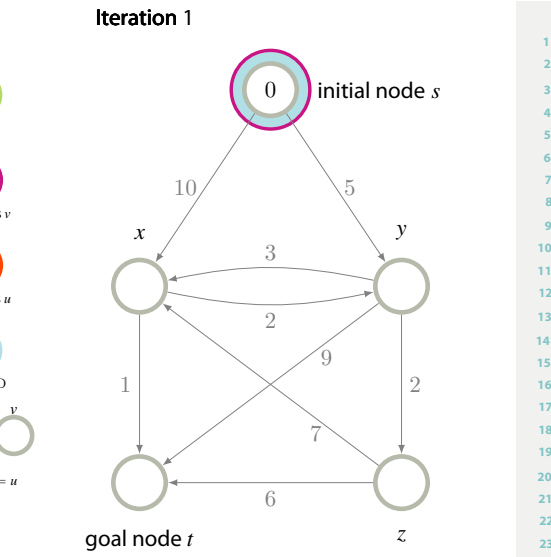

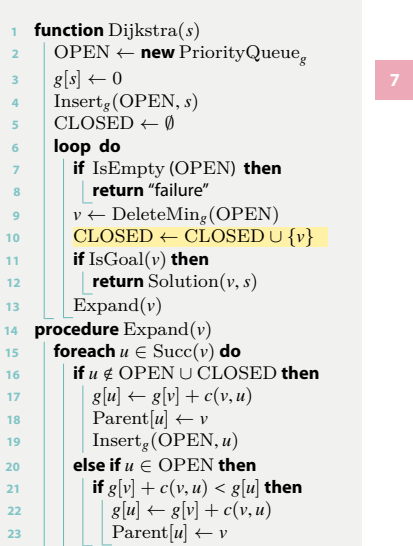

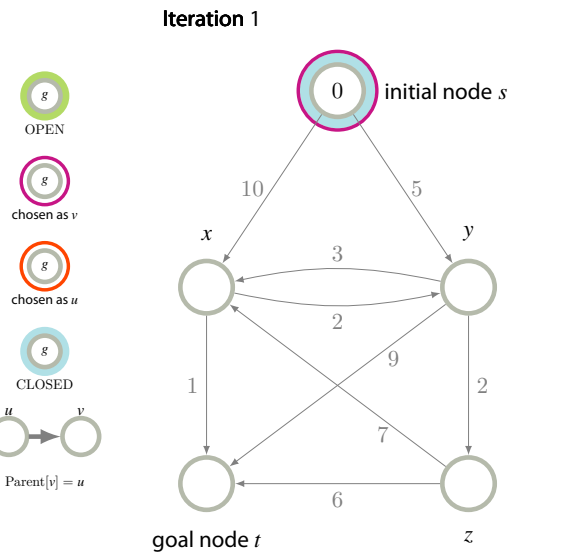

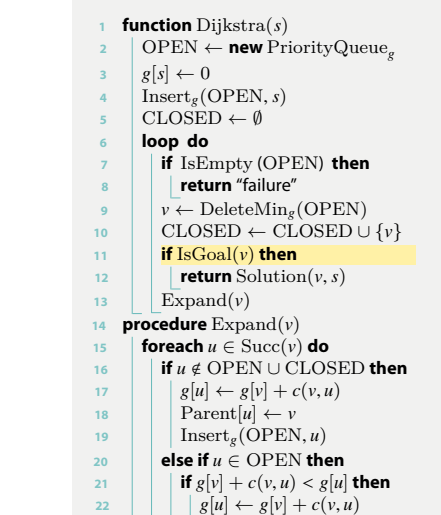

23 | | |  $\operatorname{Parent}[u] \leftarrow v$ 

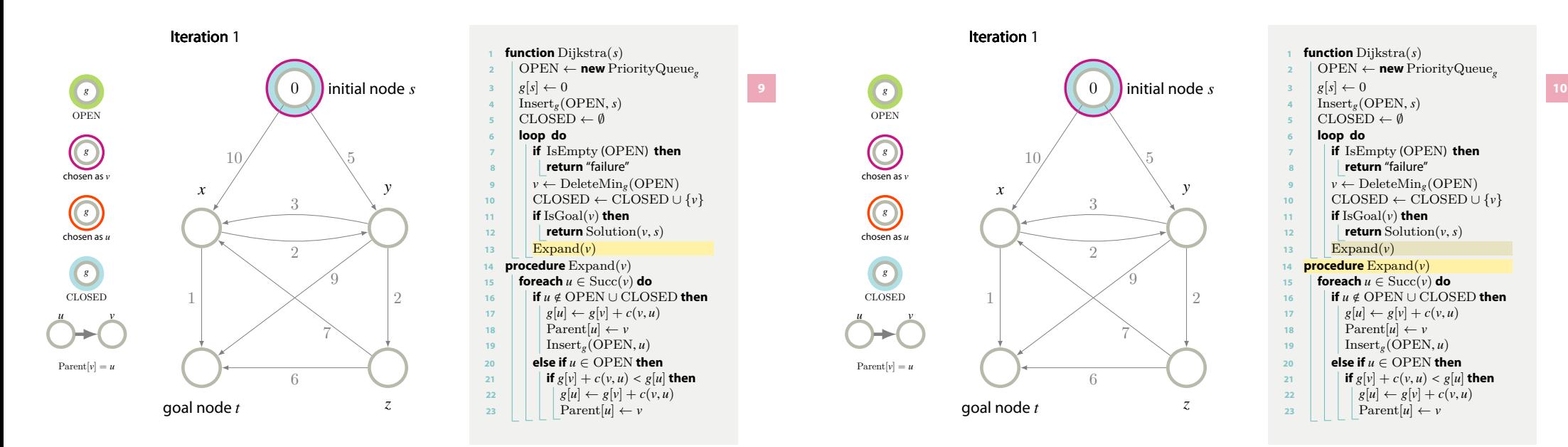

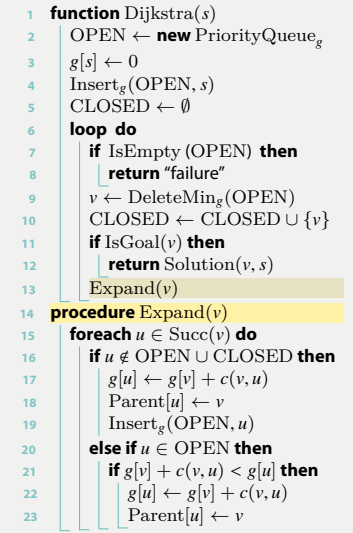

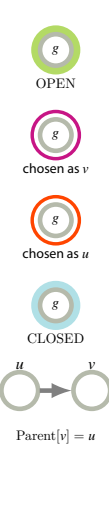

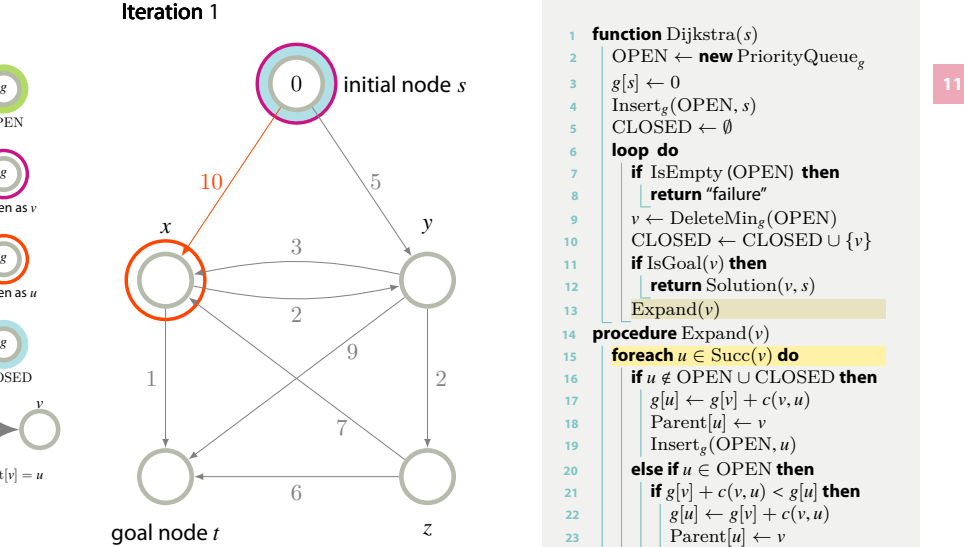

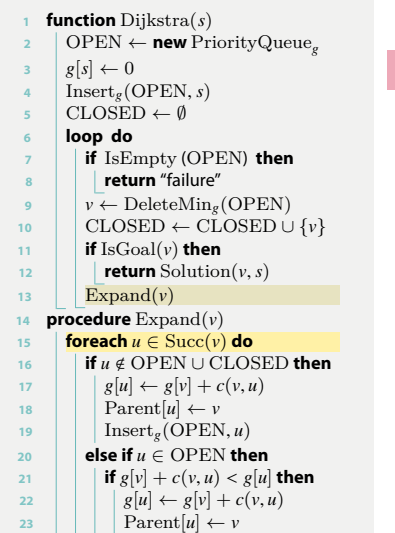

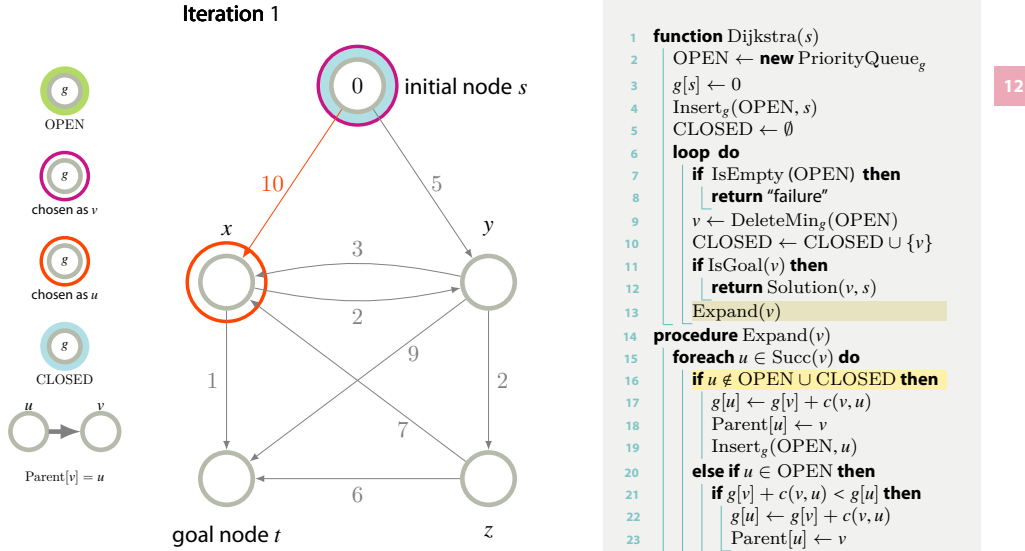

### **<sup>1</sup> function** Dijkstra ( *s* ) **<sup>2</sup>** OPEN *←* **new** PriorityQueue *g* **3**  $g[s] \leftarrow 0$ 4 | Insert<sub>g</sub>(OPEN, *s*) **<sup>5</sup>** CLOSED *← ∅* **<sup>6</sup> loop do <sup>7</sup> if** IsEmpty (OPEN ) **then <sup>8</sup> return** "failure" **9**  $\vert \psi \leftarrow$  DeleteMin<sub>g</sub>(OPEN) **<sup>10</sup>** CLOSED *←* CLOSED *∪ { v }*  $\mathbf{11}$  **if** IsGoal(*v*) then 12 **return** Solution $(v, s)$ 13 |  $\operatorname{Expand}(v)$ **<sup>14</sup> procedure** Expand ( *v* ) **15 foreach**  $u \in \text{Succ}(v)$  **do <sup>16</sup> if** *u* < OPEN *∪* CLOSED **then 17**  $g[u] \leftarrow g[v] + c(v, u)$ 18 | |  $\text{Parent}[u] \leftarrow v$ 19 |  $\left| \right|$  Insert<sub>g</sub>(OPEN, *u*)  $20$  **else if**  $u \in$  OPEN **then** 21 **if**  $g[v] + c(v, u) < g[u]$  then

 $g[u] \leftarrow g[v] + c(v, u)$ 

23 | | |  $\operatorname{Parent}[u] \leftarrow v$ 

**22**

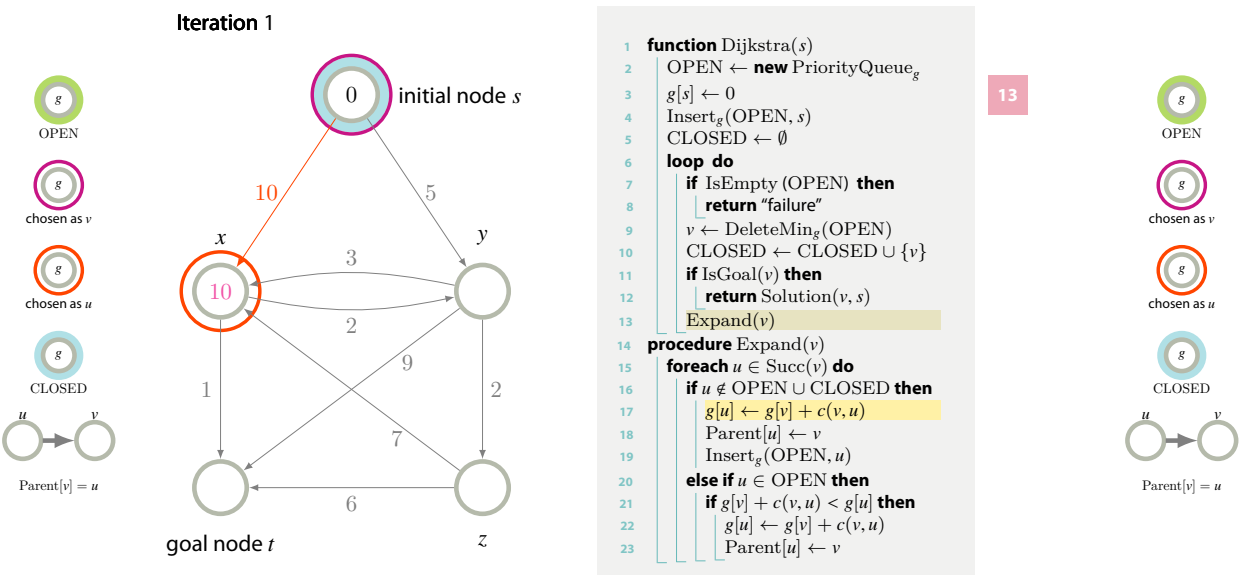

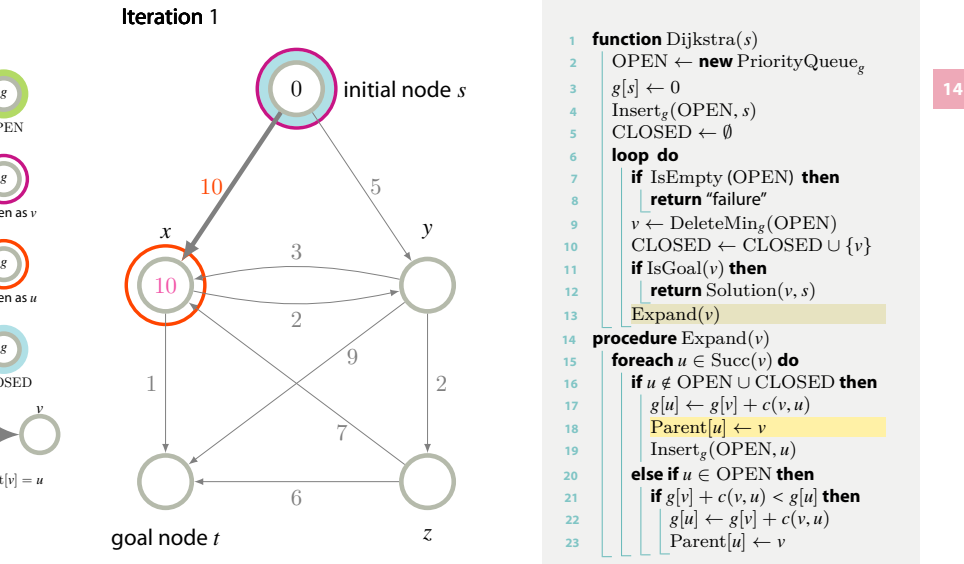

# OPEN *g* chosen as *v g* chosen as *u g* CLOSED *u v*  $\text{Parent}[v] = u$

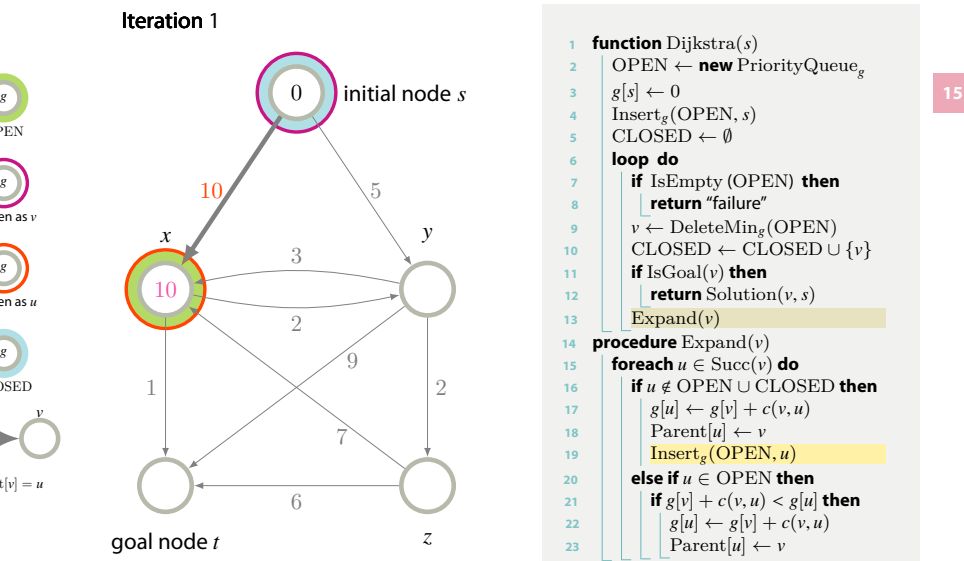

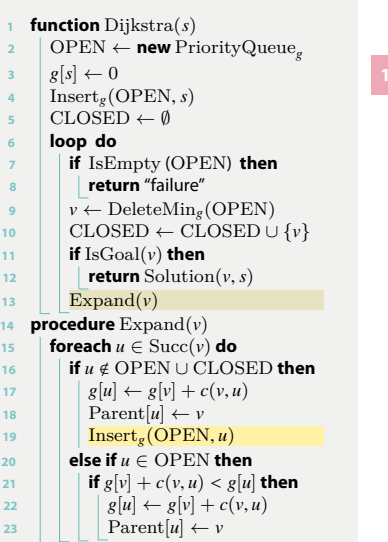

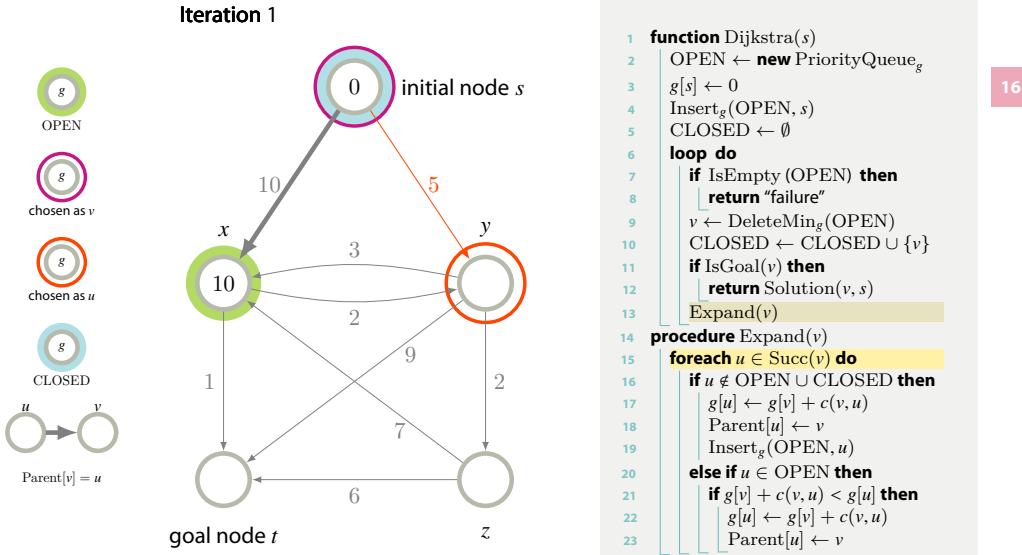

#### **<sup>1</sup> function** Dijkstra ( *s* ) **<sup>2</sup>** OPEN *←* **new** PriorityQueue *g* **3**  $g[s] \leftarrow 0$ 4 | Insert<sub>g</sub>(OPEN, *s*) **<sup>5</sup>** CLOSED *← ∅* **<sup>6</sup> loop do <sup>7</sup> if** IsEmpty (OPEN ) **then <sup>8</sup> return** "failure" **9**  $\vert \psi \leftarrow$  DeleteMin<sub>g</sub>(OPEN) **<sup>10</sup>** CLOSED *←* CLOSED *∪ { v }*  $\mathbf{11}$  **if** IsGoal(*v*) then 12 **return** Solution $(v, s)$ 13 |  $\operatorname{Expand}(v)$ **<sup>14</sup> procedure** Expand ( *v* ) **15 foreach**  $u \in \text{Succ}(v)$  do **<sup>16</sup> if** *u* < OPEN *∪* CLOSED **then 17**  $g[u] \leftarrow g[v] + c(v, u)$ 18 | |  $\text{Parent}[u] \leftarrow v$ 19 |  $\left| \right|$  Insert<sub>g</sub>(OPEN, *u*)  $20$  **else if**  $u \in$  OPEN **then** 21 **if**  $g[v] + c(v, u) < g[u]$  then **22**  $g[u] \leftarrow g[v] + c(v, u)$

23 | | |  $\operatorname{Parent}[u] \leftarrow v$ 

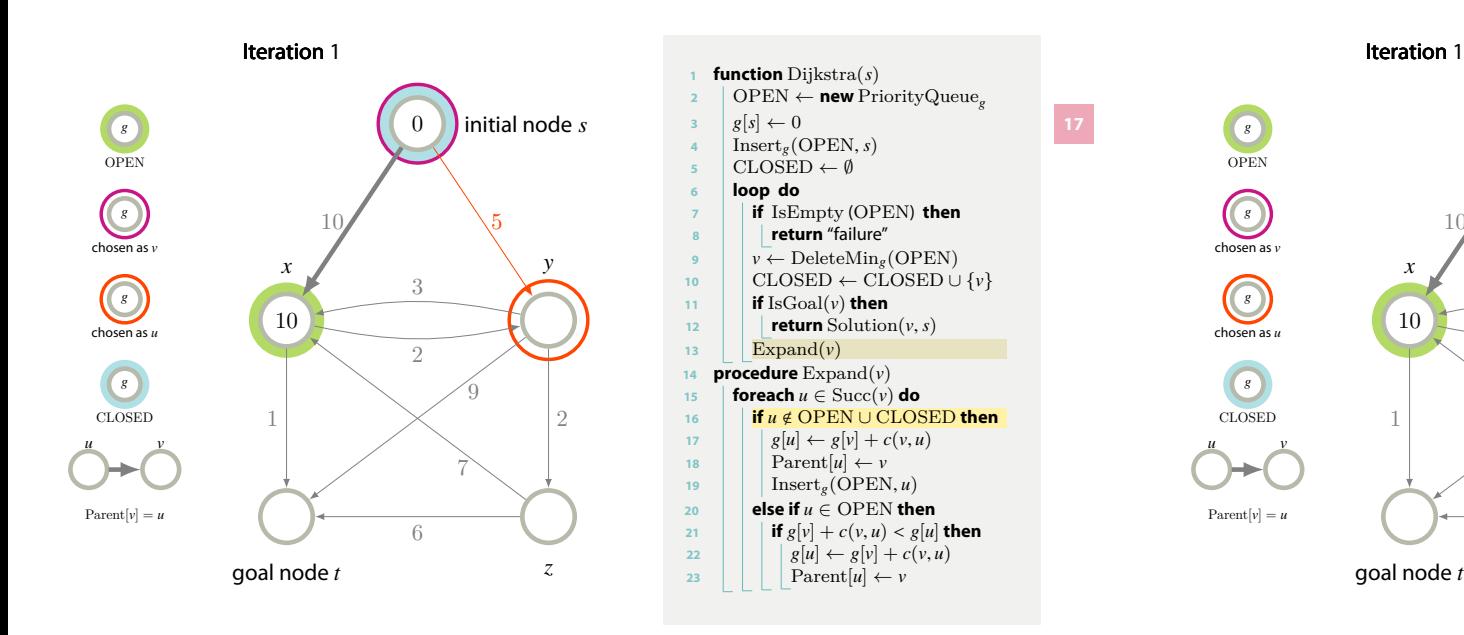

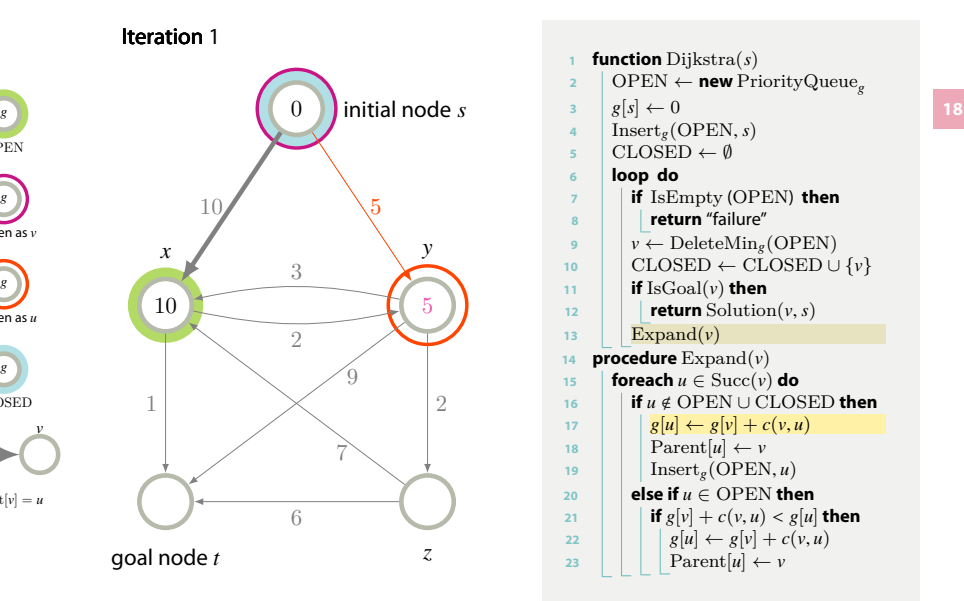

## OPEN *g* chosen as *v g* chosen as *u g* CLOSED *u v*  $\text{Parent}[v] = u$

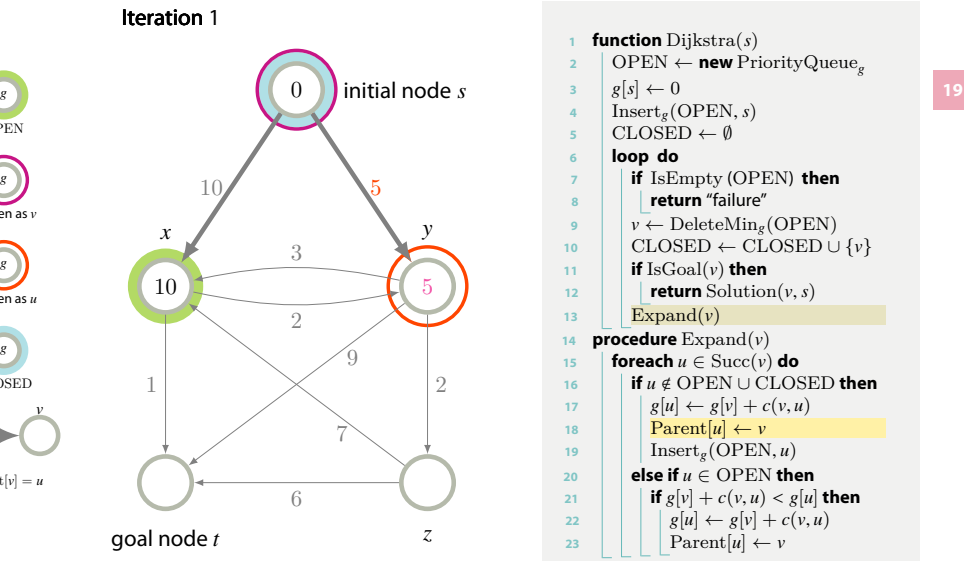

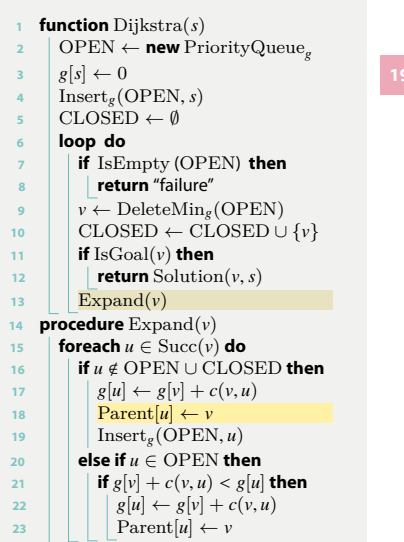

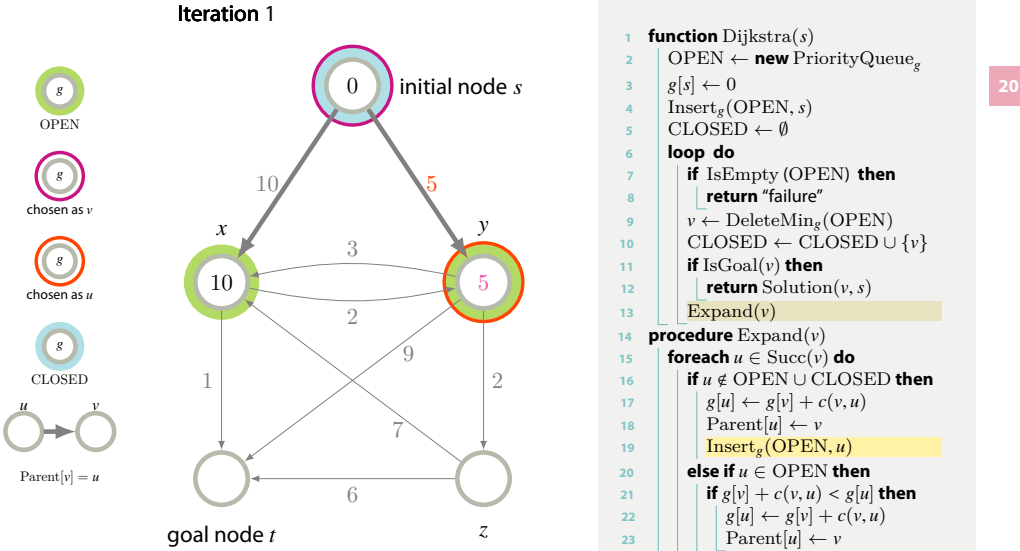

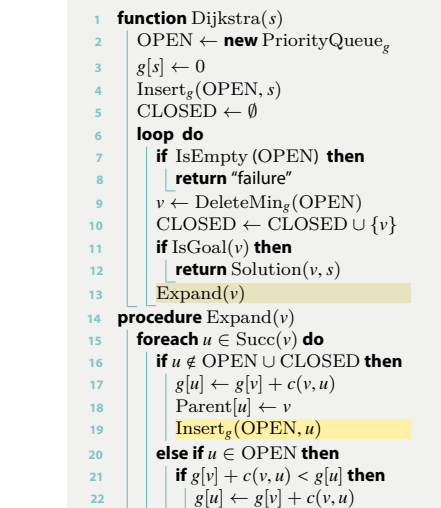

23 | | |  $\operatorname{Parent}[u] \leftarrow v$ 

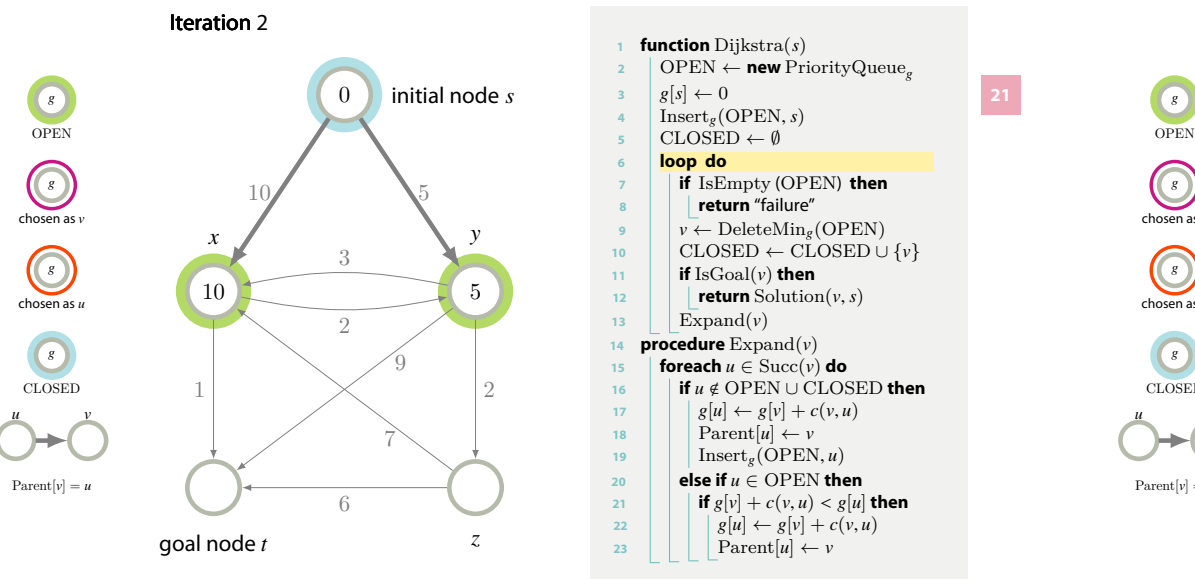

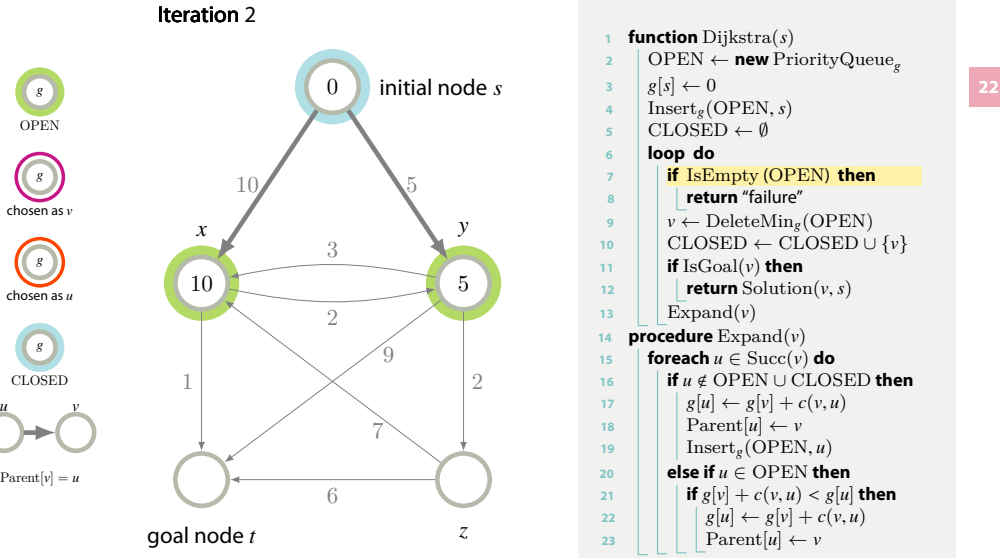

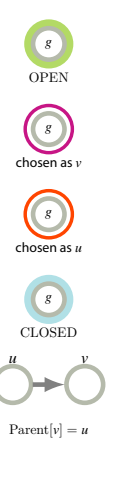

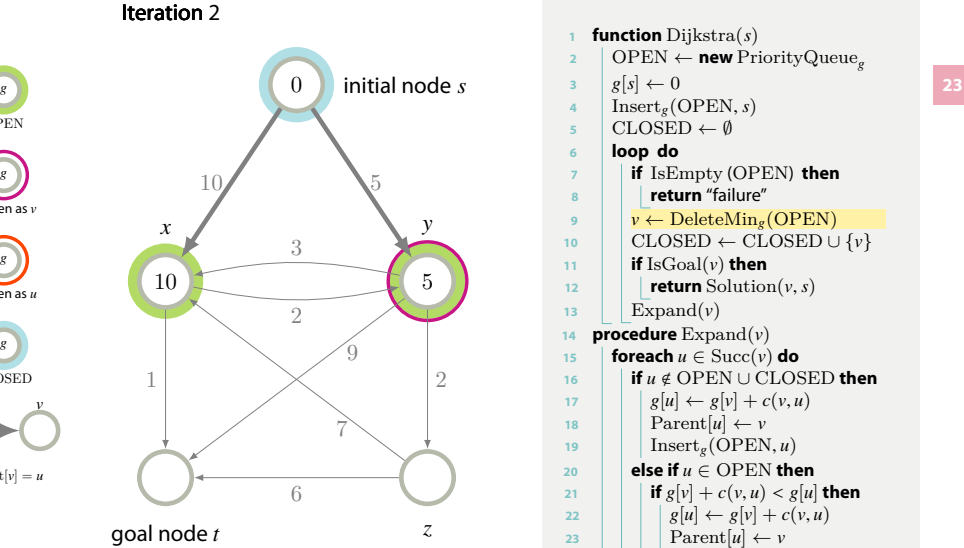

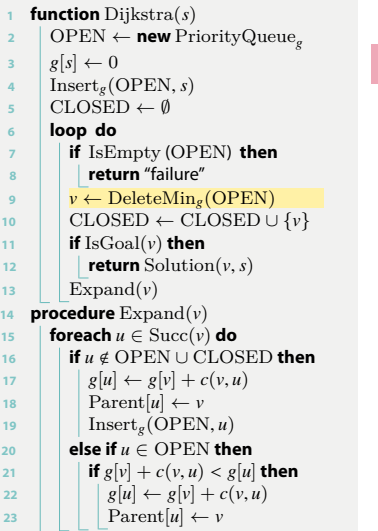

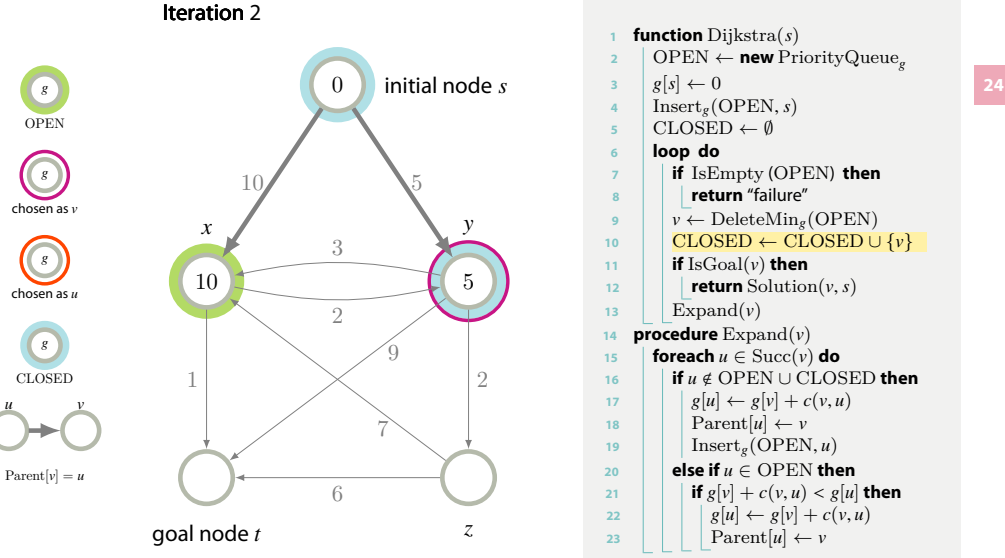

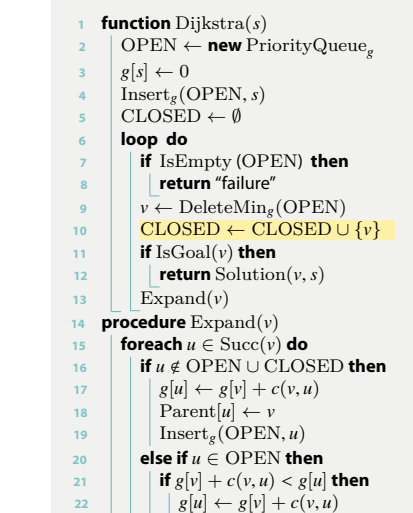

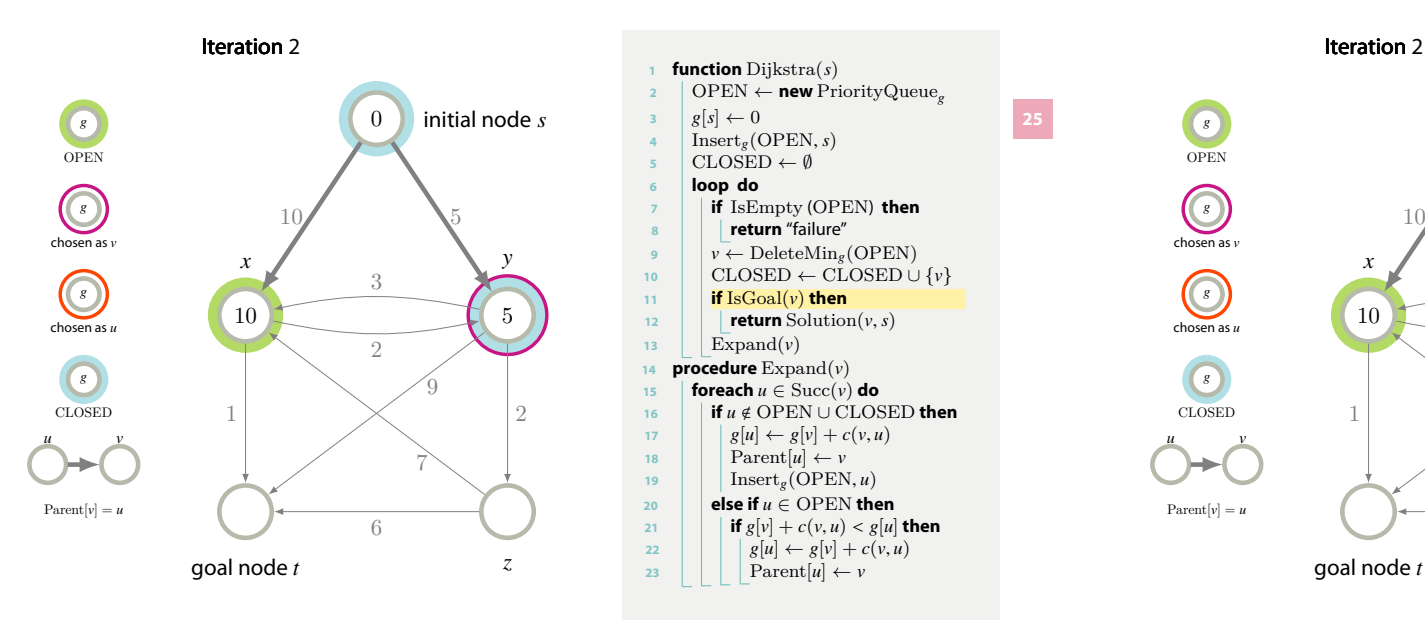

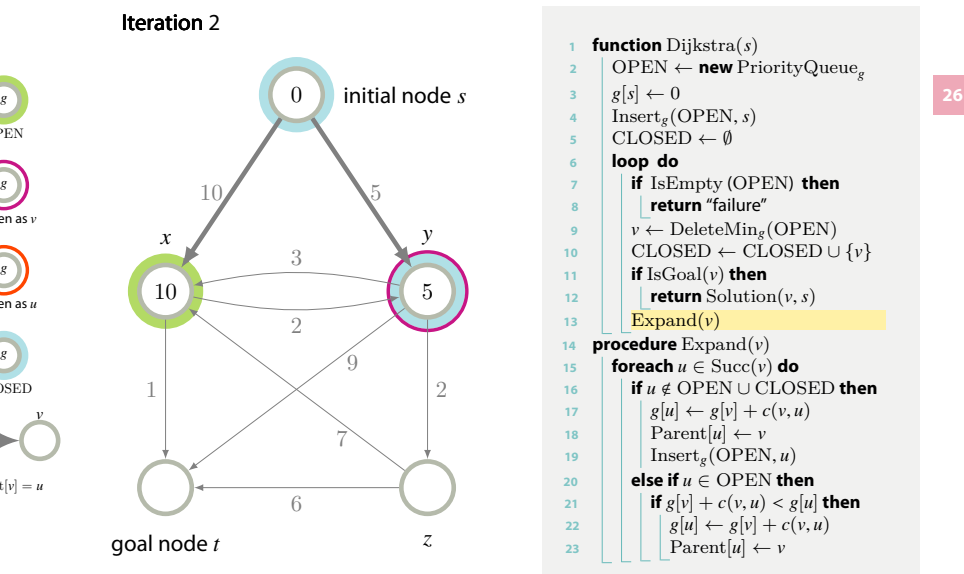

OPEN *g* chosen as *v g* chosen as *u g* CLOSED *u v*

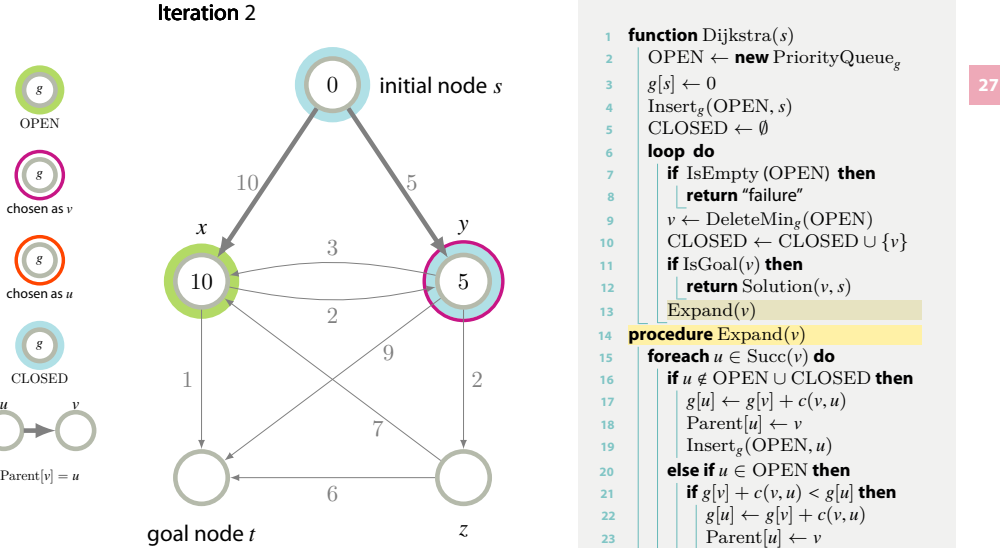

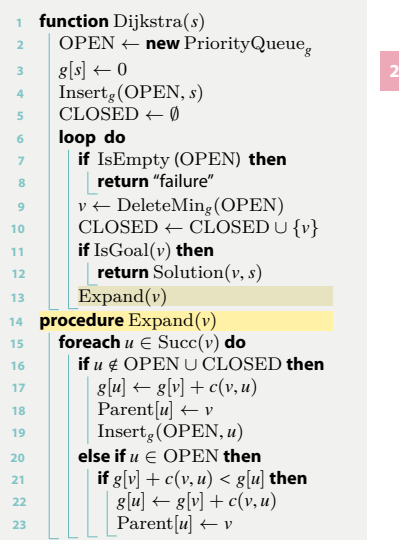

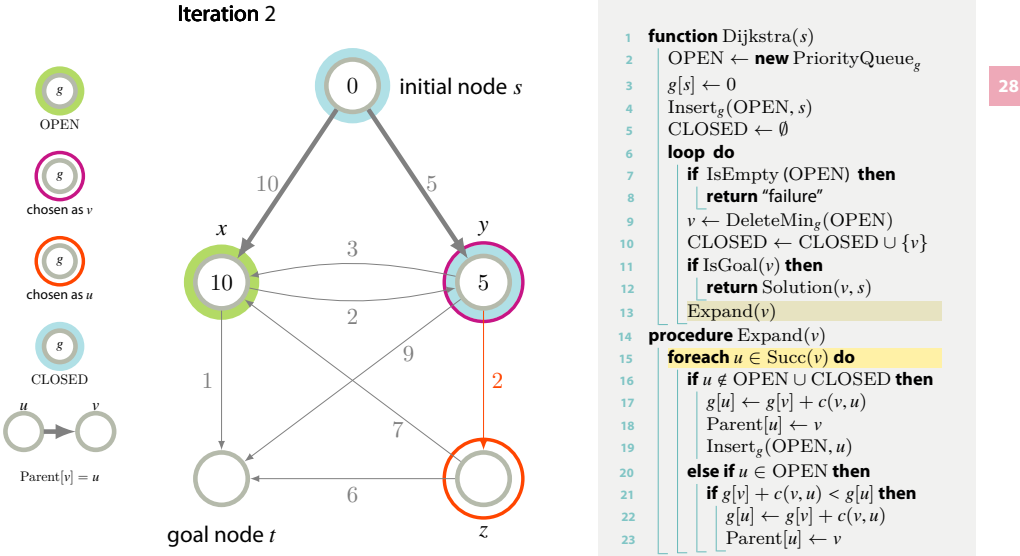

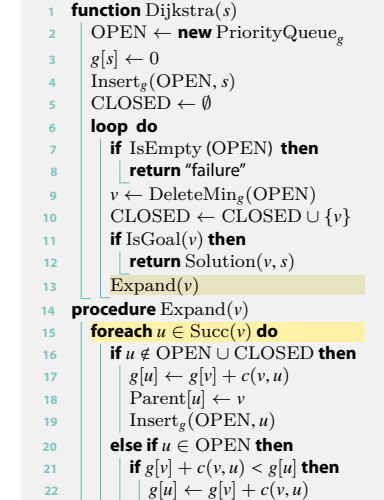

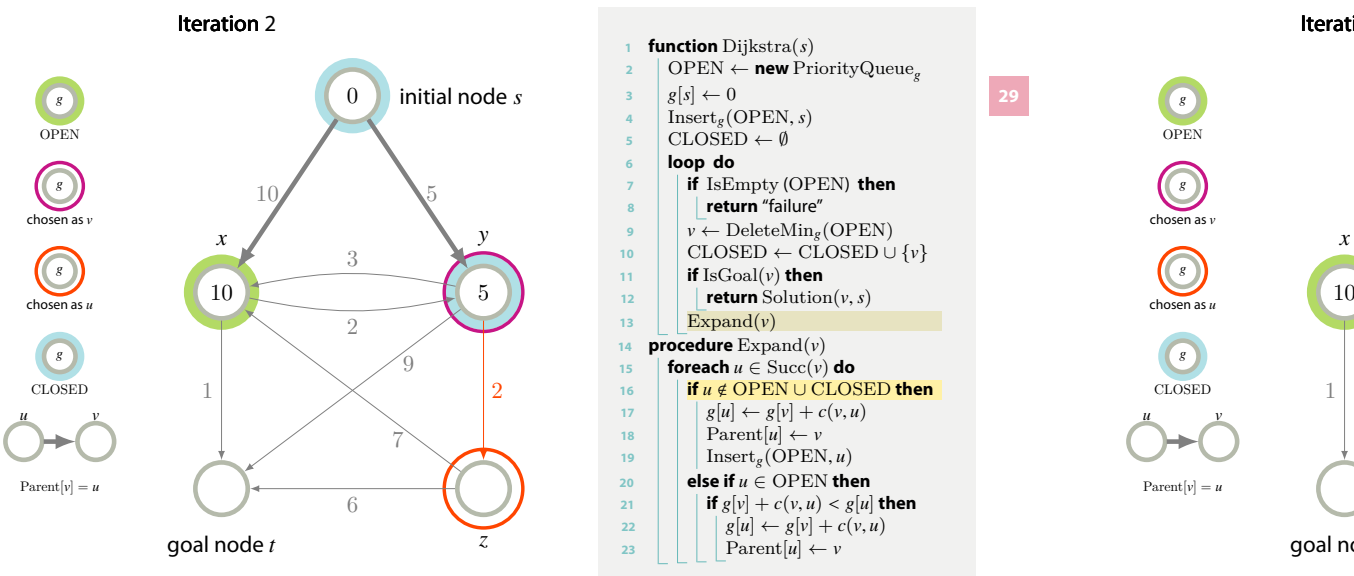

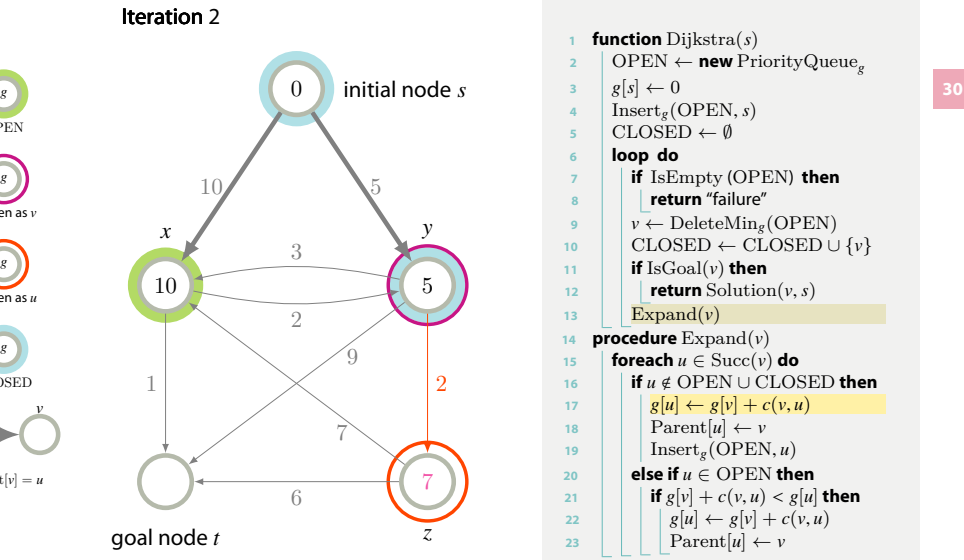

OPEN *g* chosen as *v g* chosen as *u g* CLOSED *u v*  $\text{Parent}[v] = u$ 

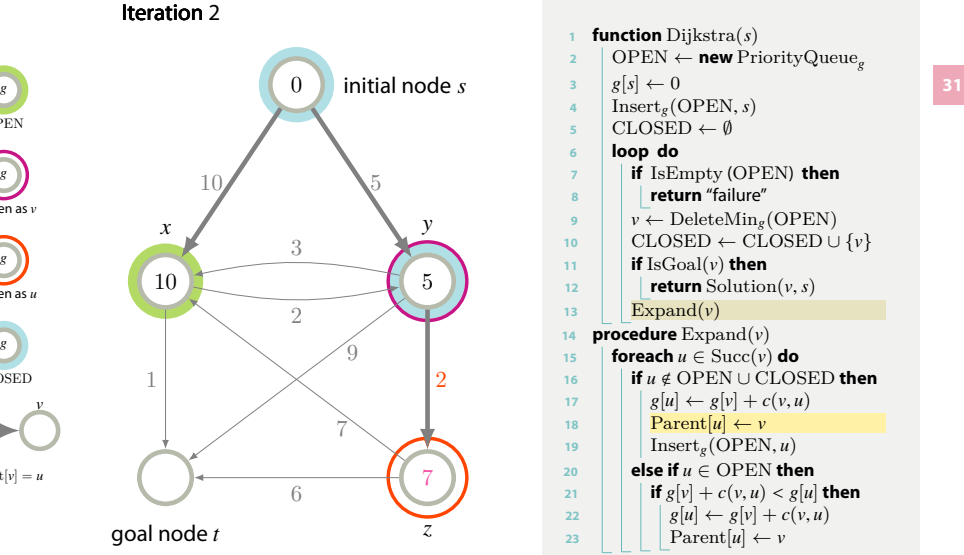

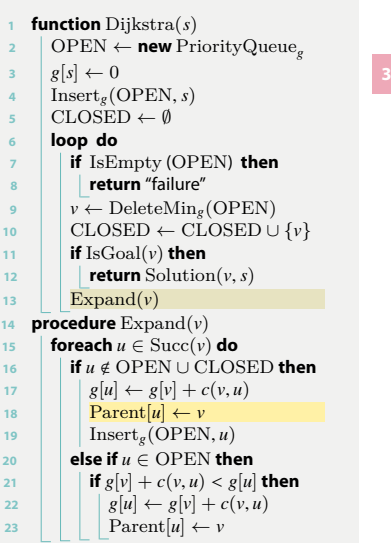

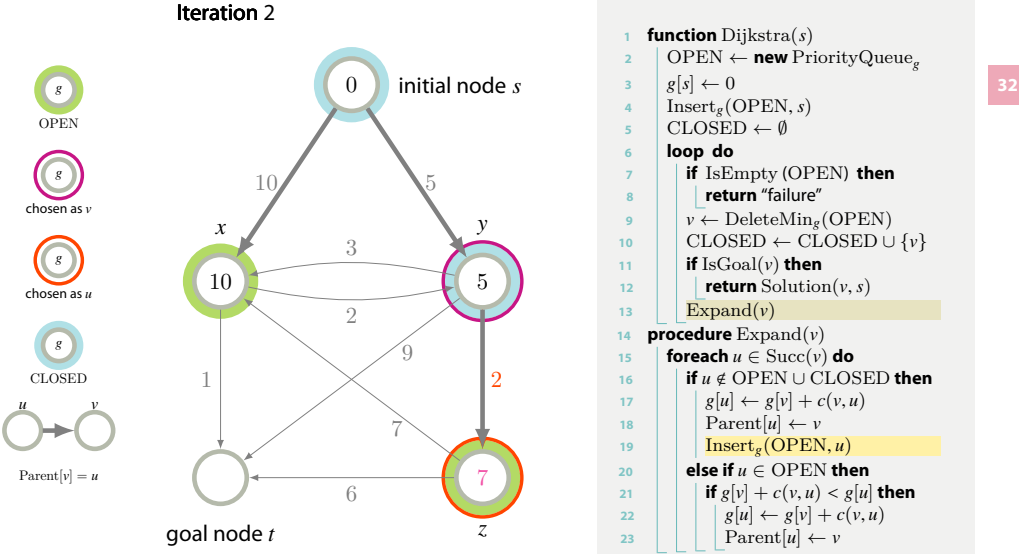

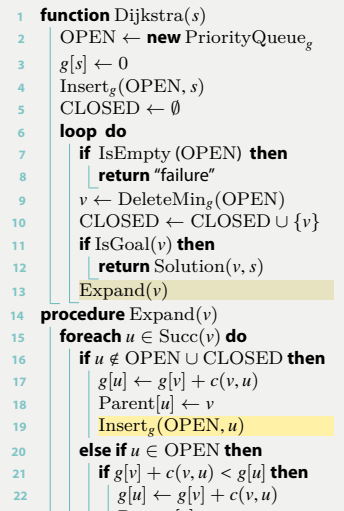

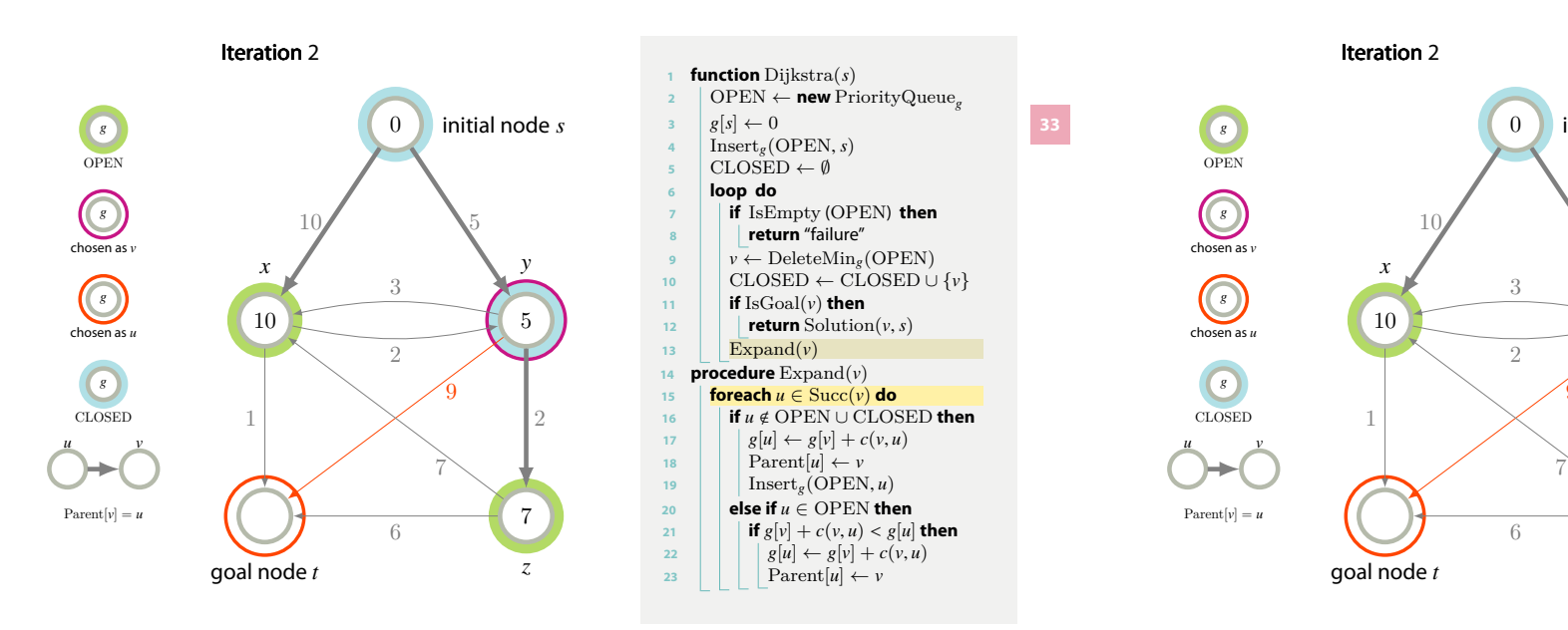

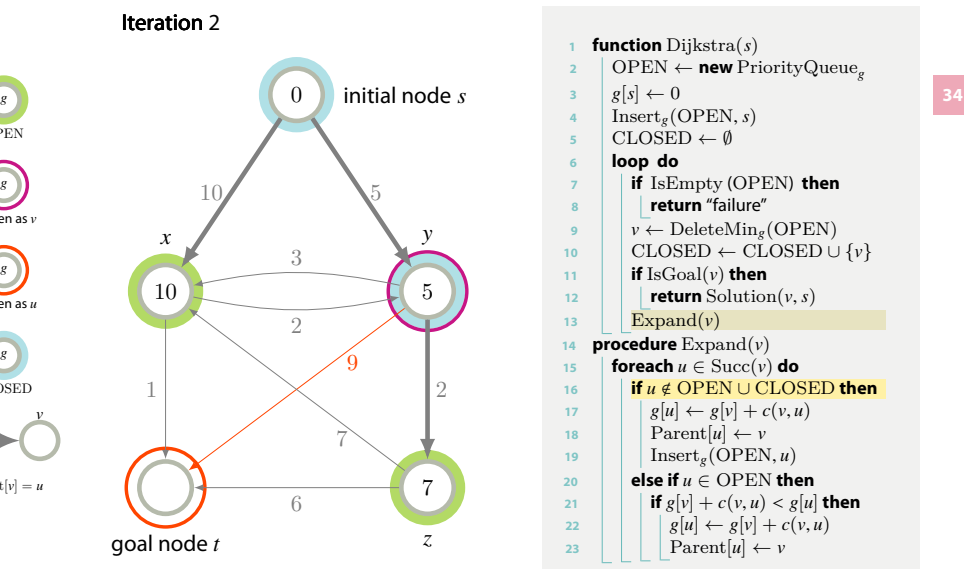

# OPEN *g* chosen as *v g* chosen as *u g* CLOSED *u v*  $\text{Parent}[v] = u$

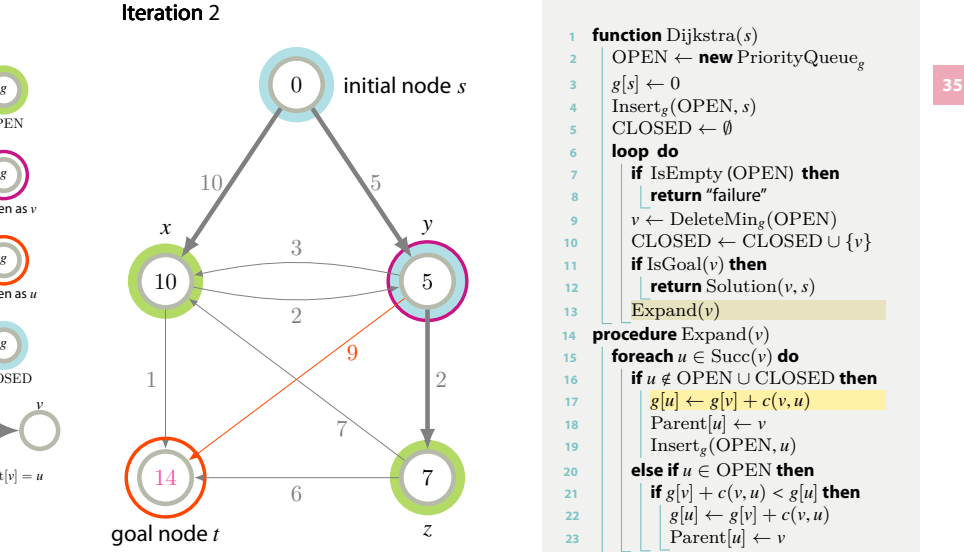

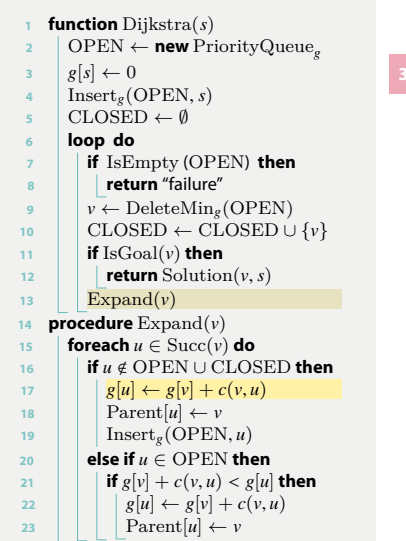

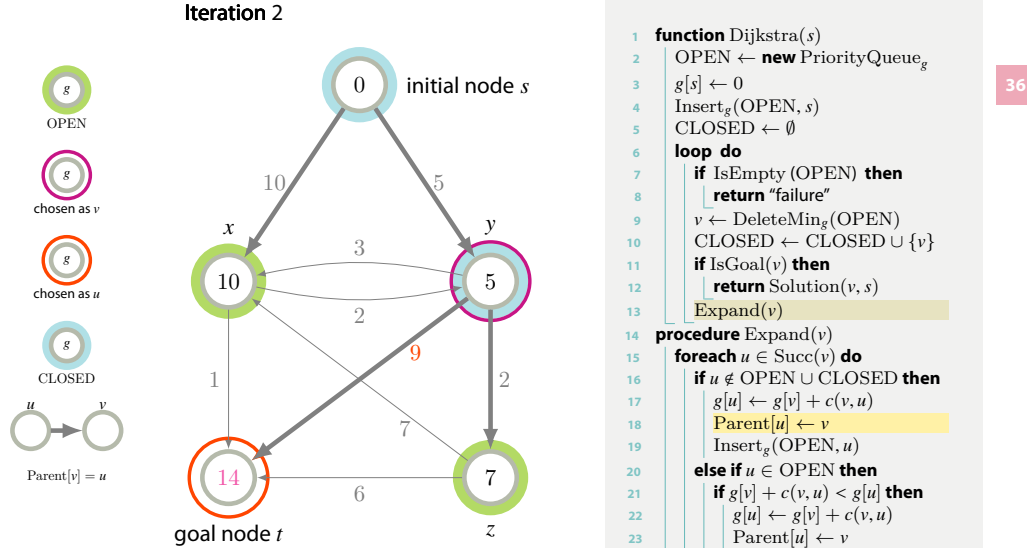

### **<sup>1</sup> function** Dijkstra ( *s* ) **<sup>2</sup>** OPEN *←* **new** PriorityQueue *g*  $g[s] \leftarrow 0$ 4 | Insert<sub>g</sub>(OPEN, *s*)  $\mathbf{5}$  CLOSED  $\leftarrow \emptyset$ **<sup>6</sup> loop do <sup>7</sup> if** IsEmpty (OPEN ) **then <sup>8</sup> return** "failure" **9**  $\vert \psi \leftarrow$  DeleteMin<sub>g</sub>(OPEN) **<sup>10</sup>** CLOSED *←* CLOSED *∪ { v }*  $\mathbf{11}$  **if** IsGoal(*v*) then 12 **return** Solution $(v, s)$ 13 |  $\operatorname{Expand}(v)$ **<sup>14</sup> procedure** Expand ( *v* ) **15 foreach**  $u \in \text{Succ}(v)$  **do** *u* < OPEN *∪* CLOSED **then**  $g[u] \leftarrow g[v] + c(v, u)$ 18 | **Parent**[ $u$ ]  $\leftarrow v$ 19 |  $\left| \right|$  Insert<sub>g</sub>(OPEN, *u*)  $20$  **else if**  $u \in$  OPEN **then** 21 **if**  $g[v] + c(v, u) < g[u]$  then  $g[u] \leftarrow g[v] + c(v, u)$

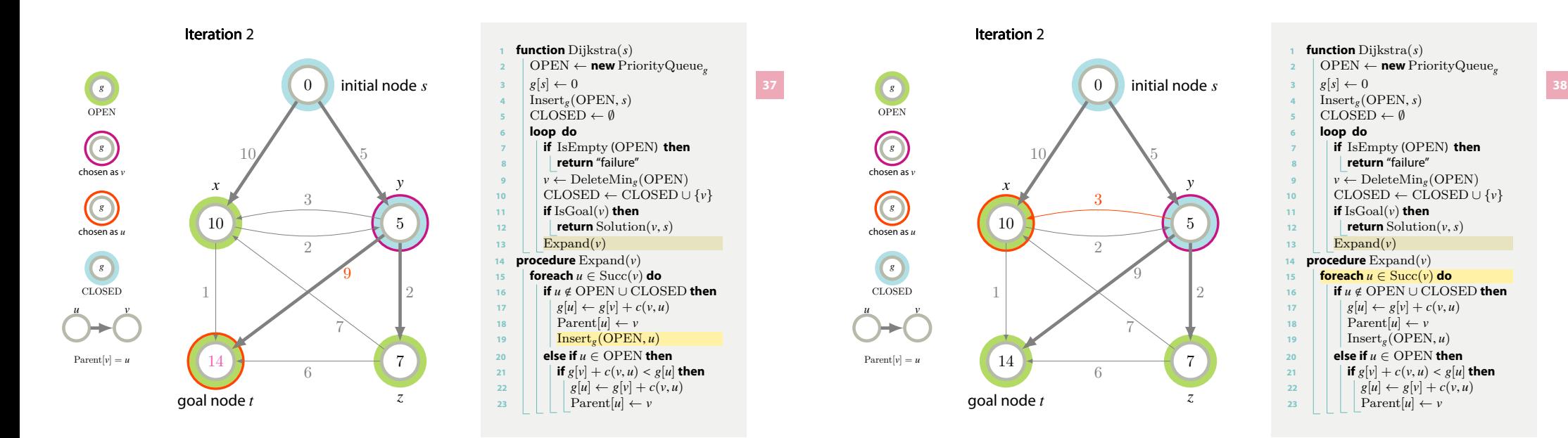

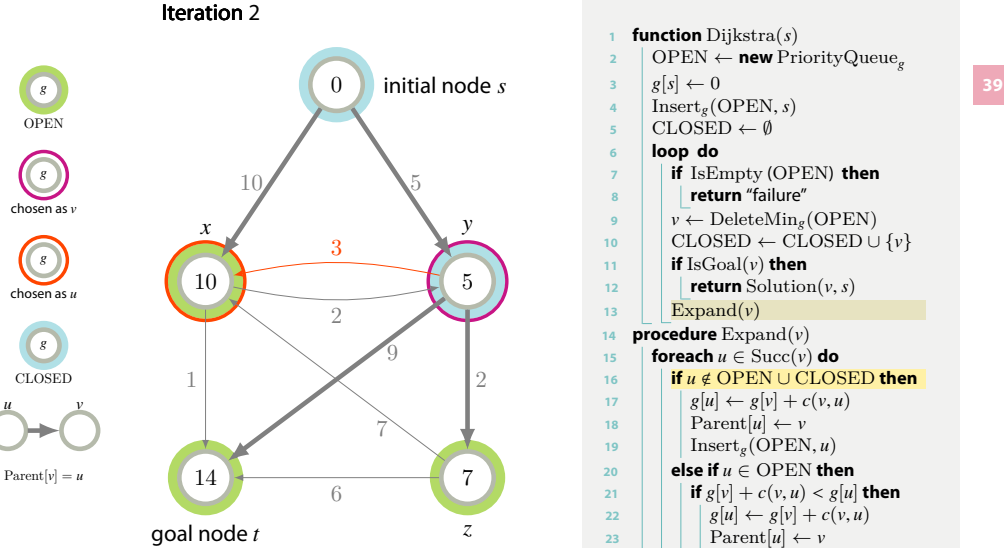

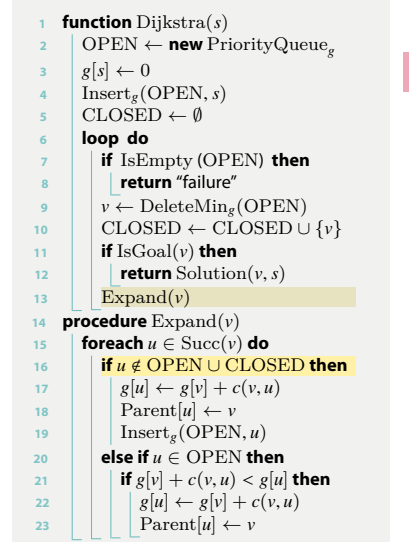

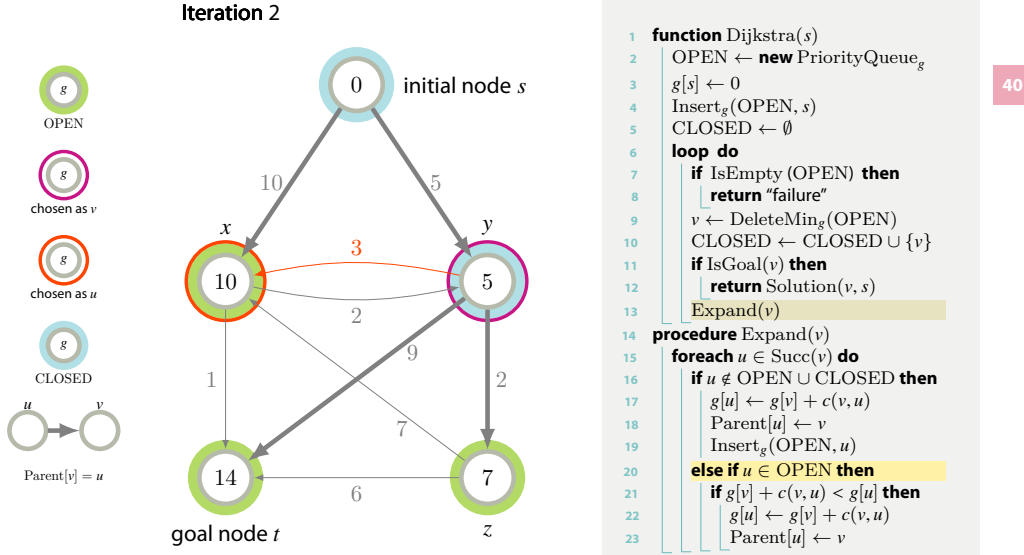

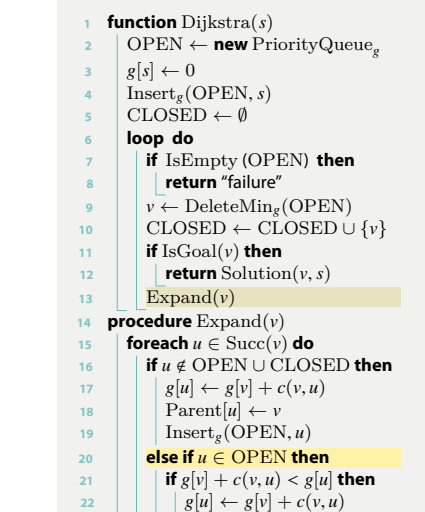

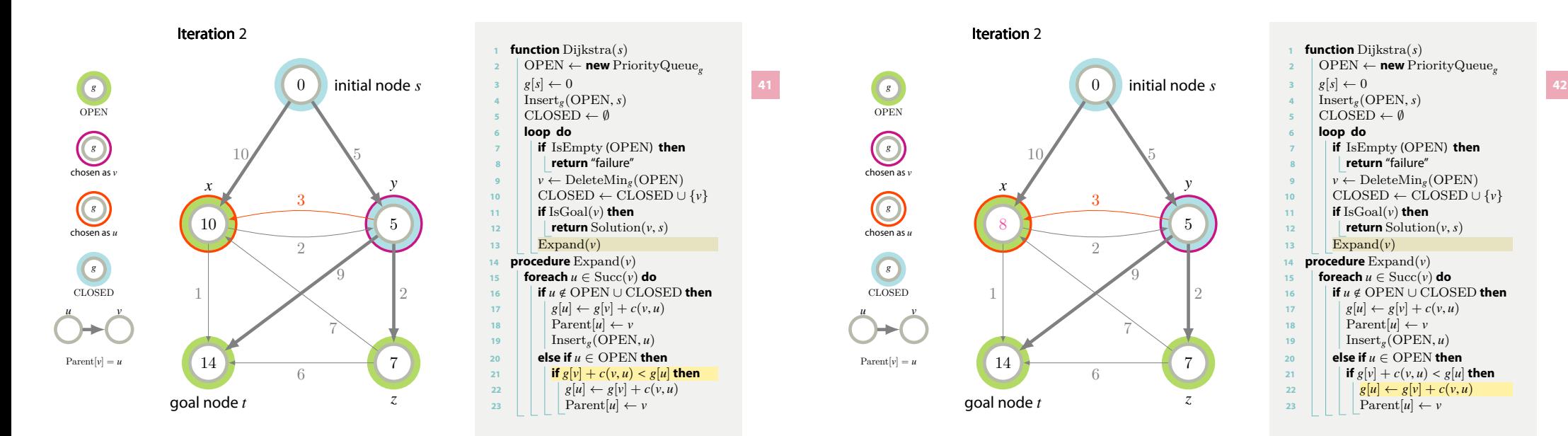

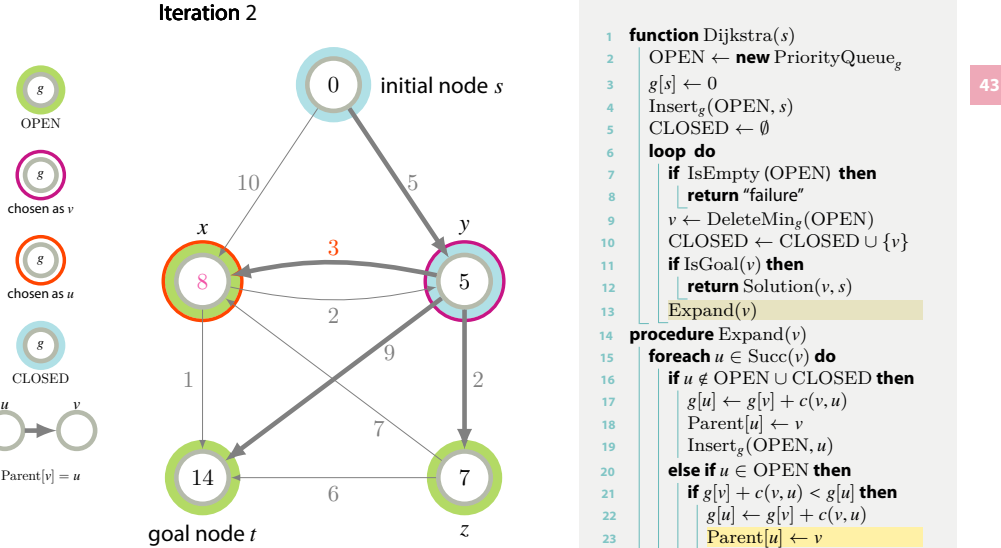

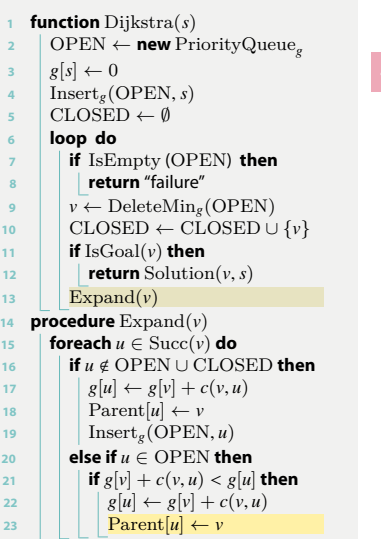

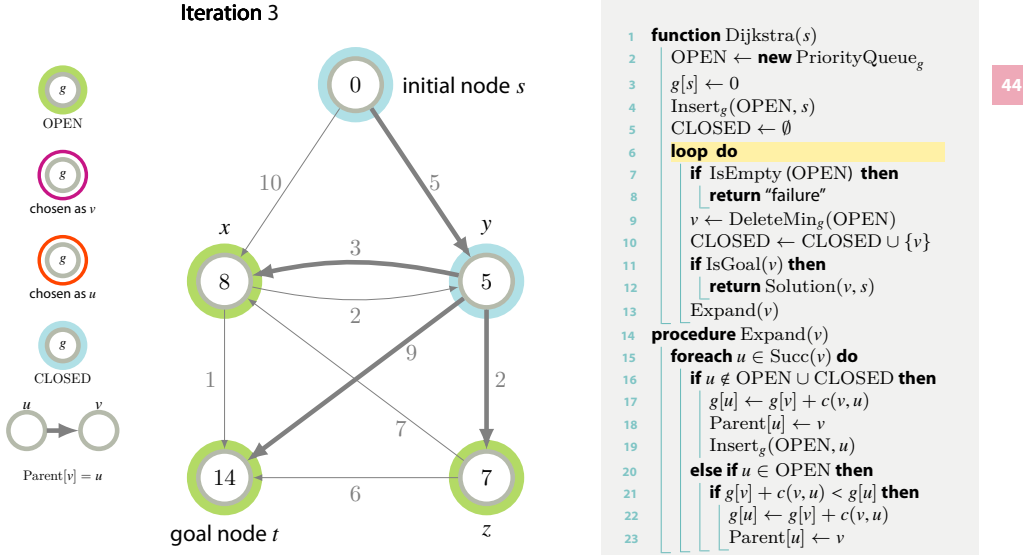

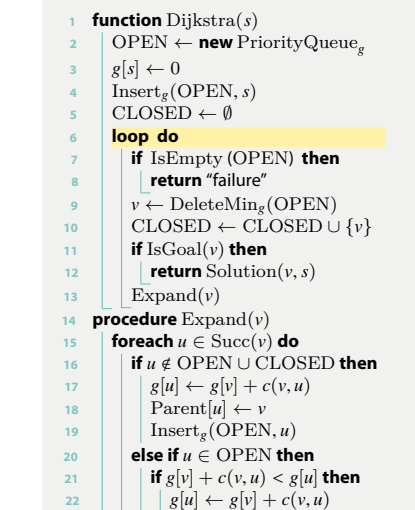

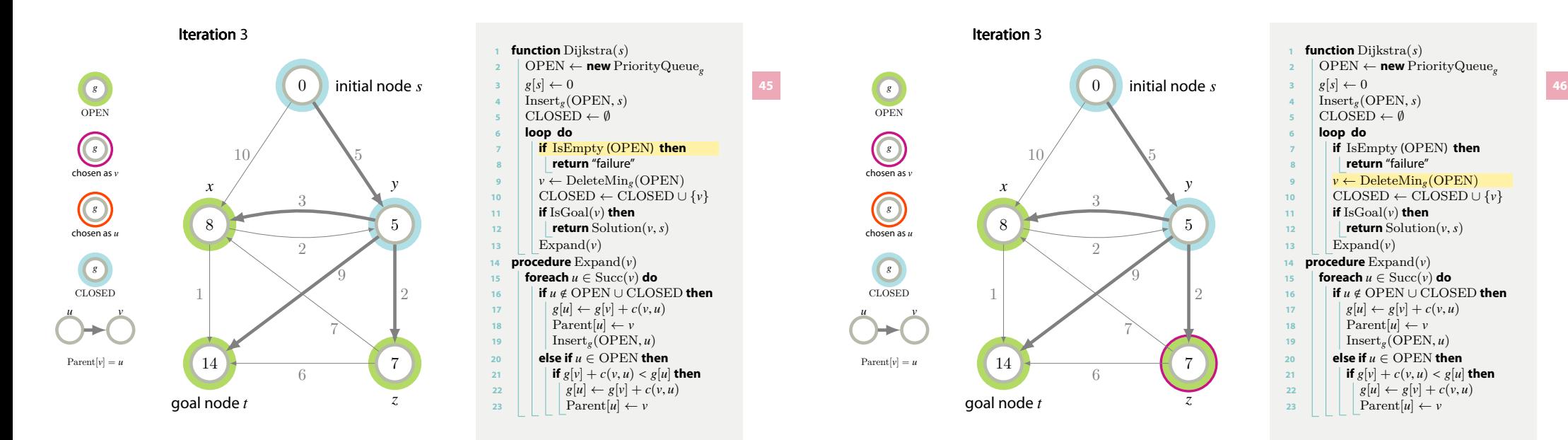

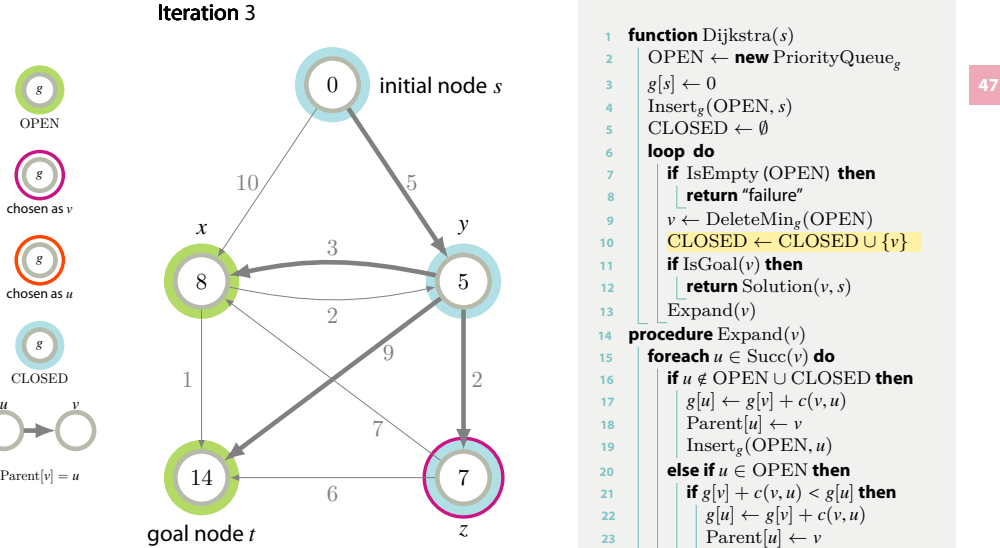

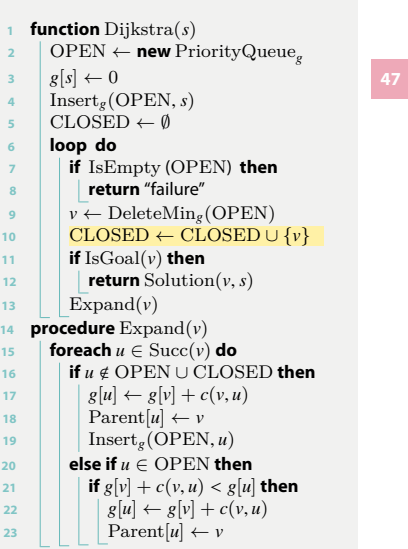

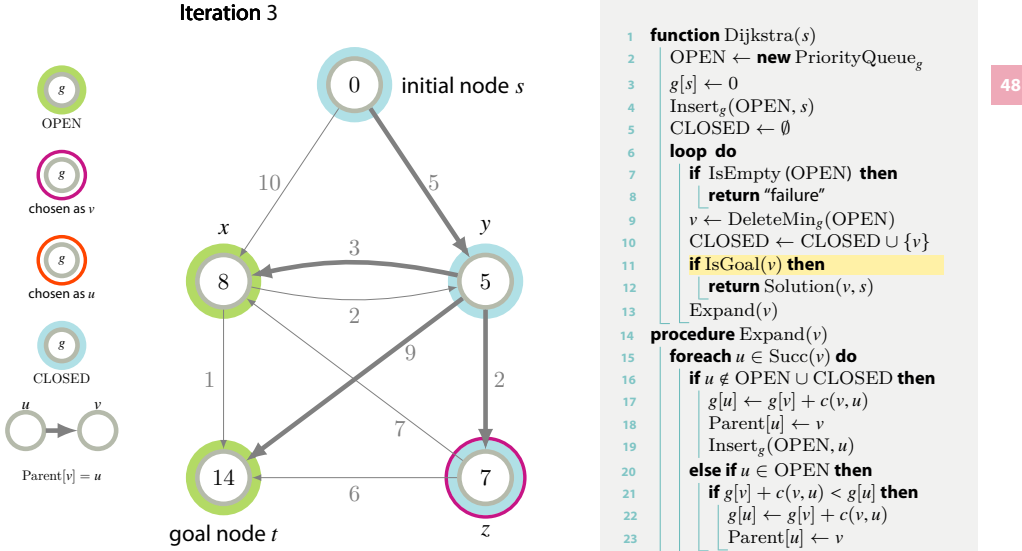

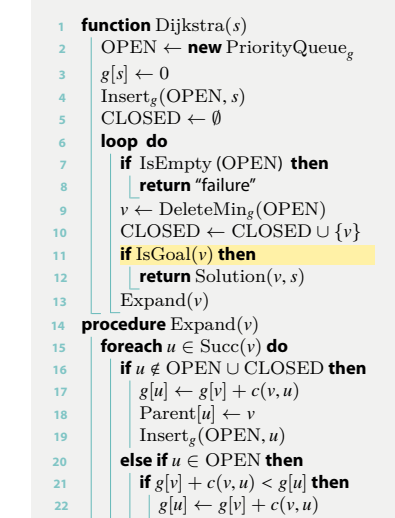

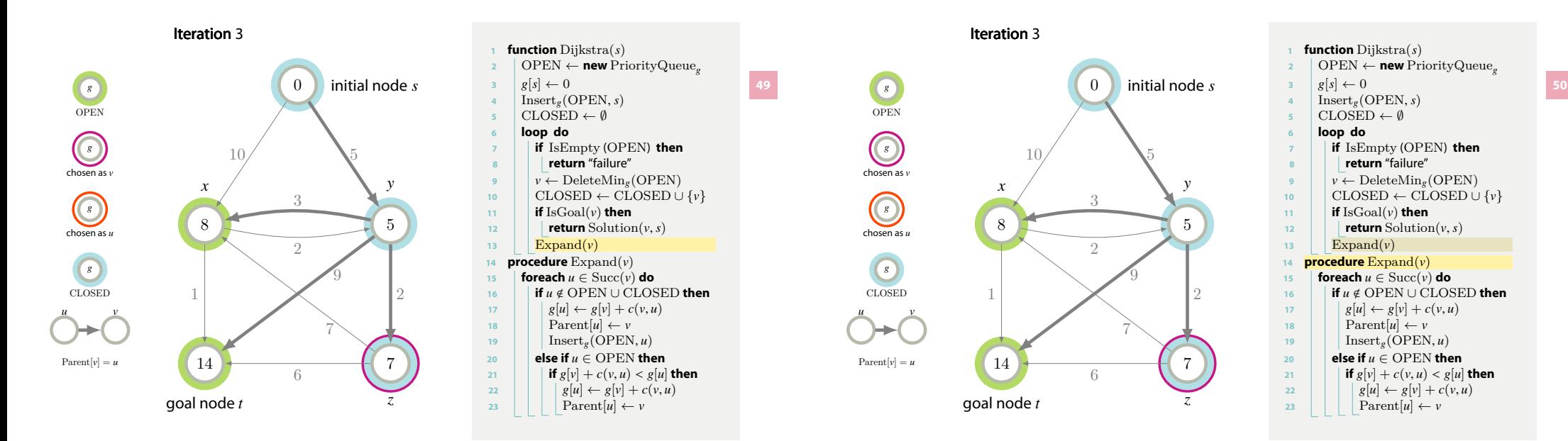

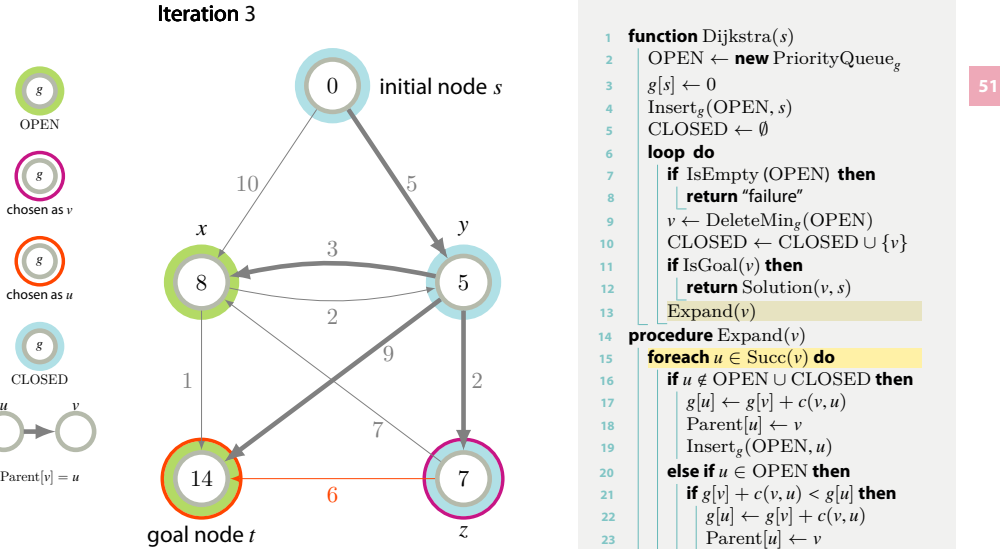

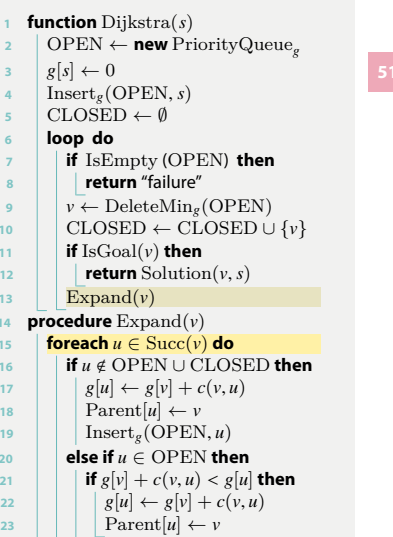

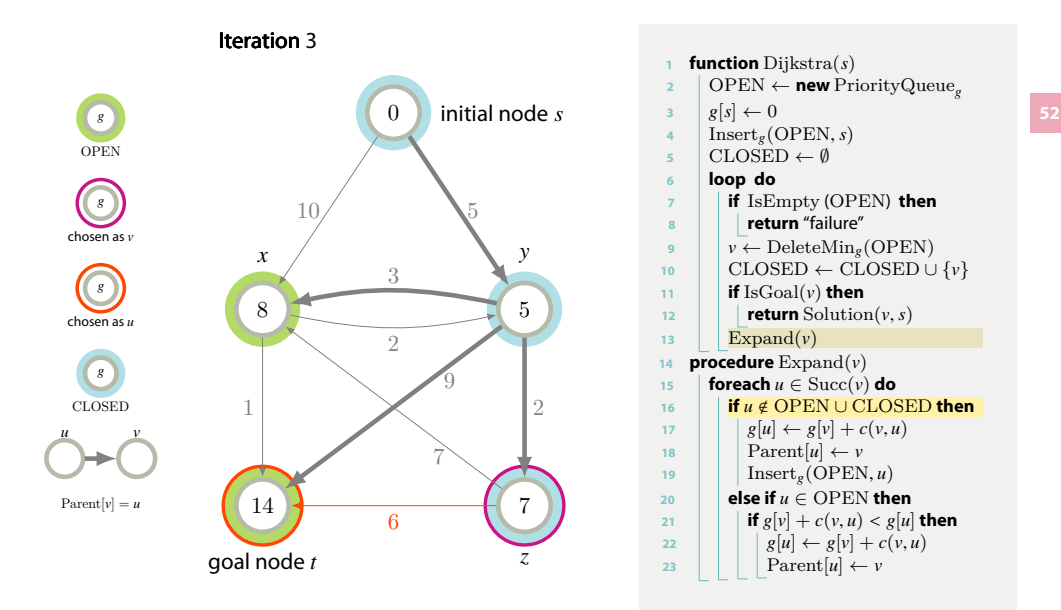

*u* < OPEN *∪* CLOSED **then**

 $g[u] \leftarrow g[v] + c(v, u)$ 

 $g[u] \leftarrow g[v] + c(v, u)$ 

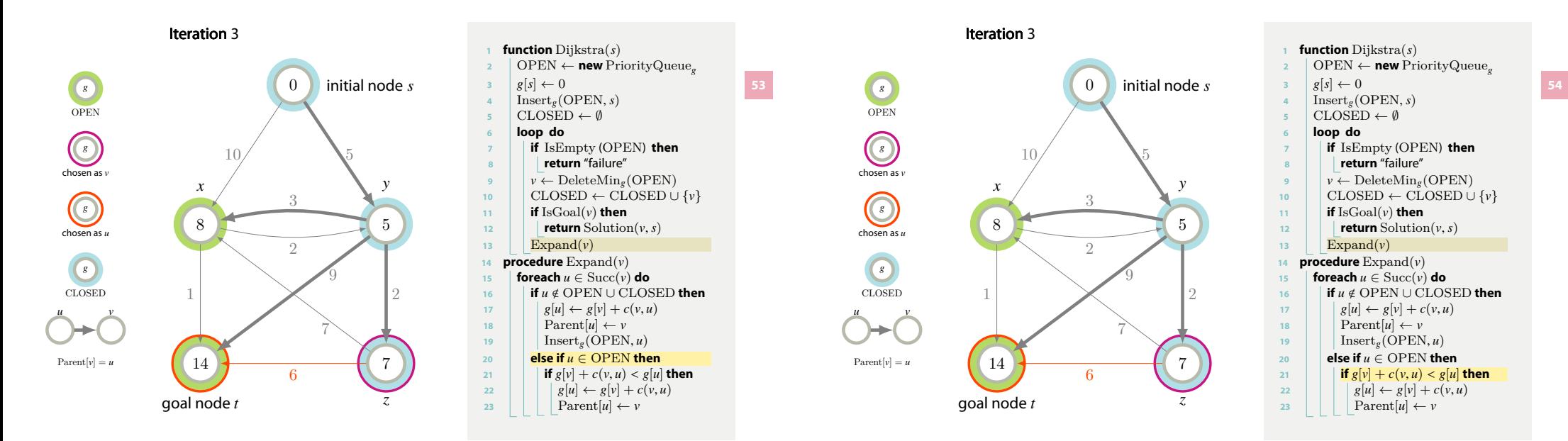

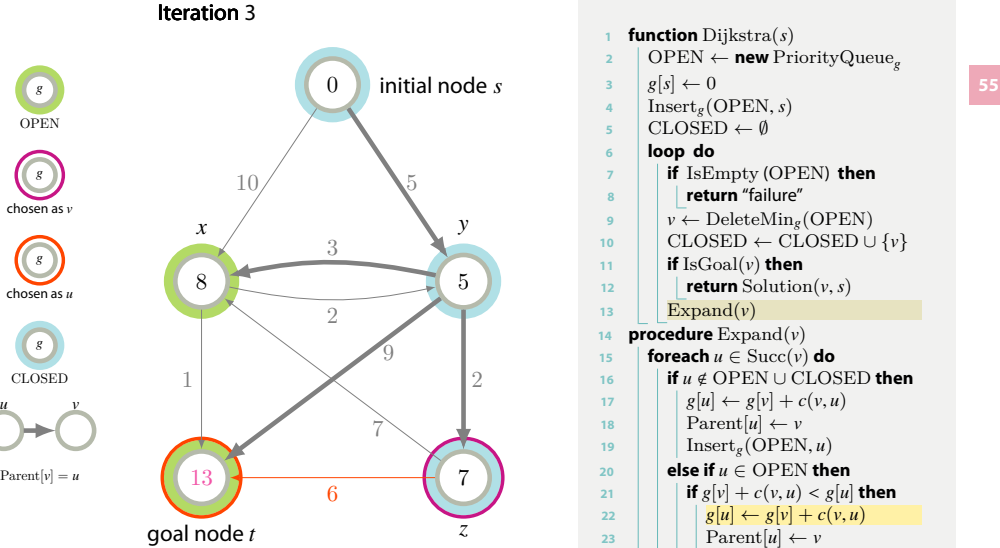

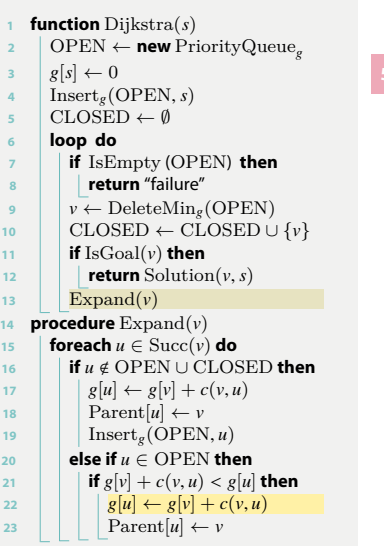

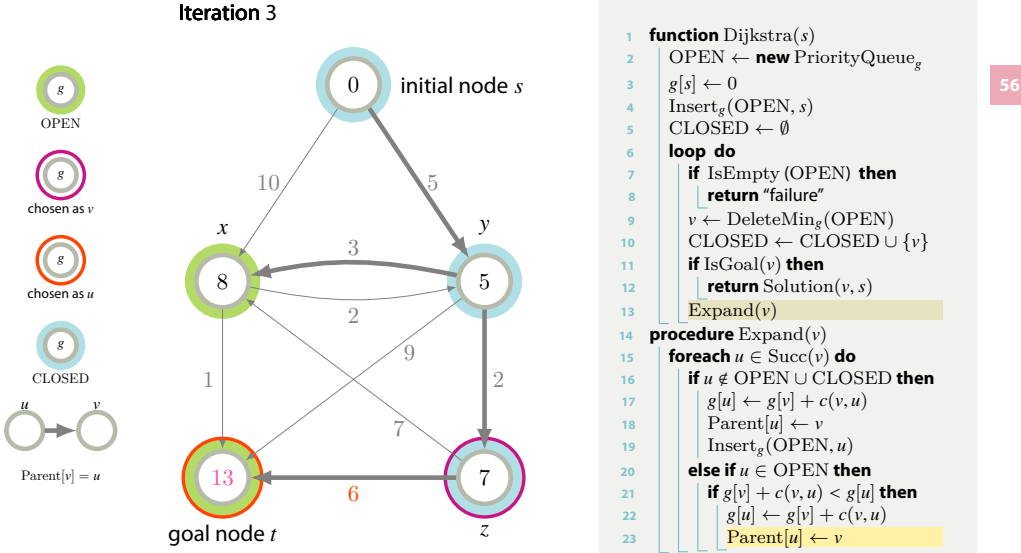

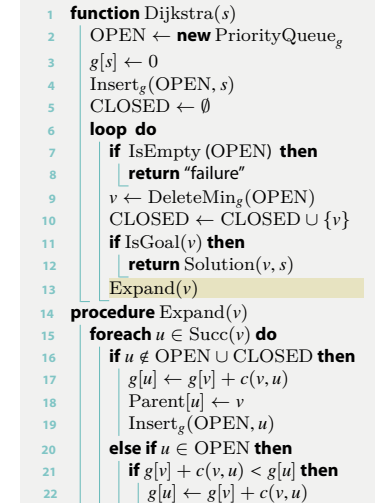

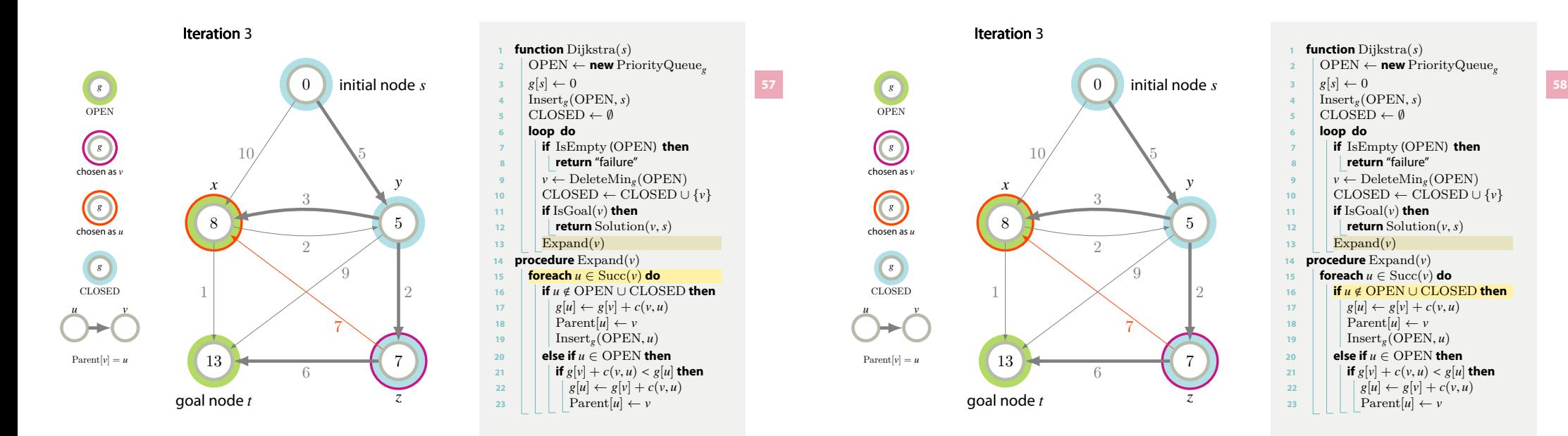

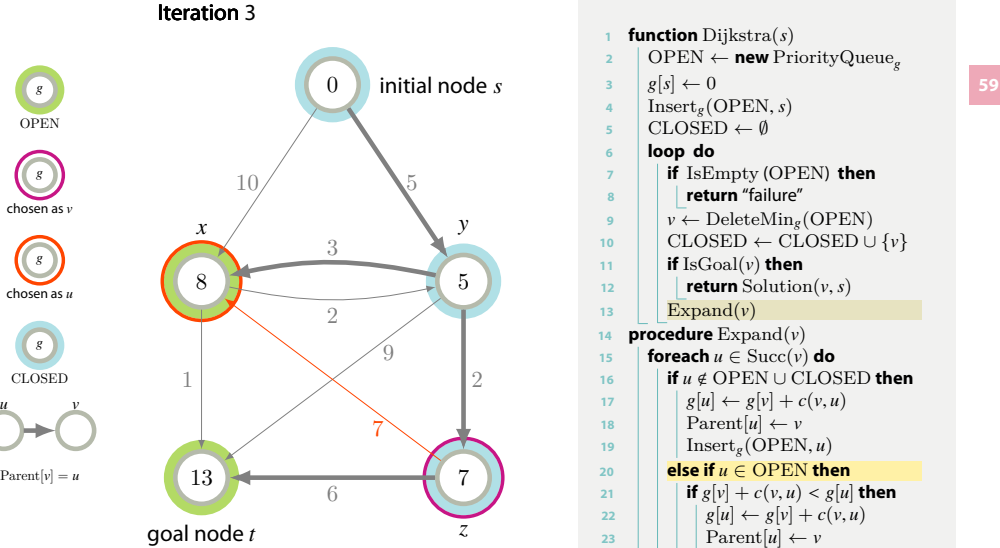

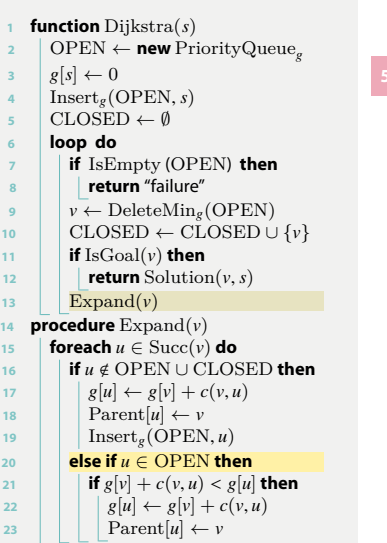

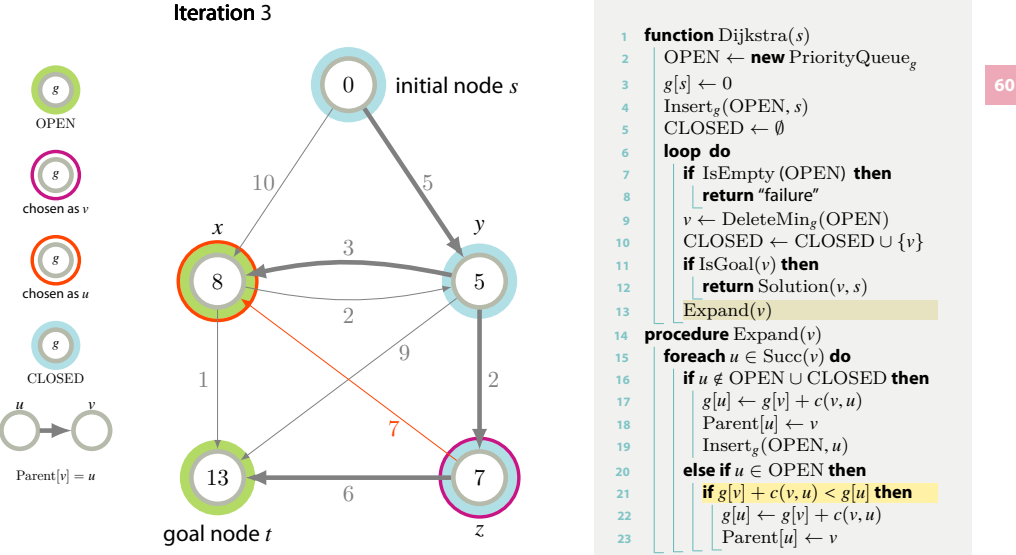

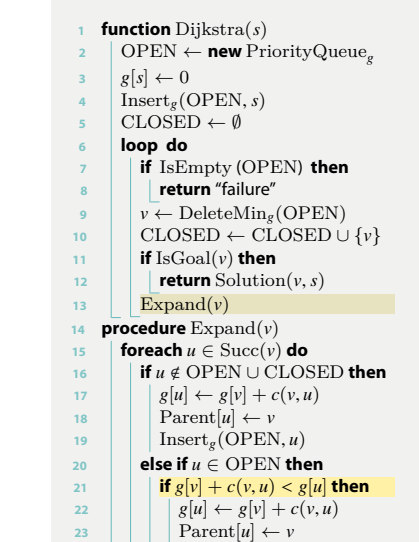

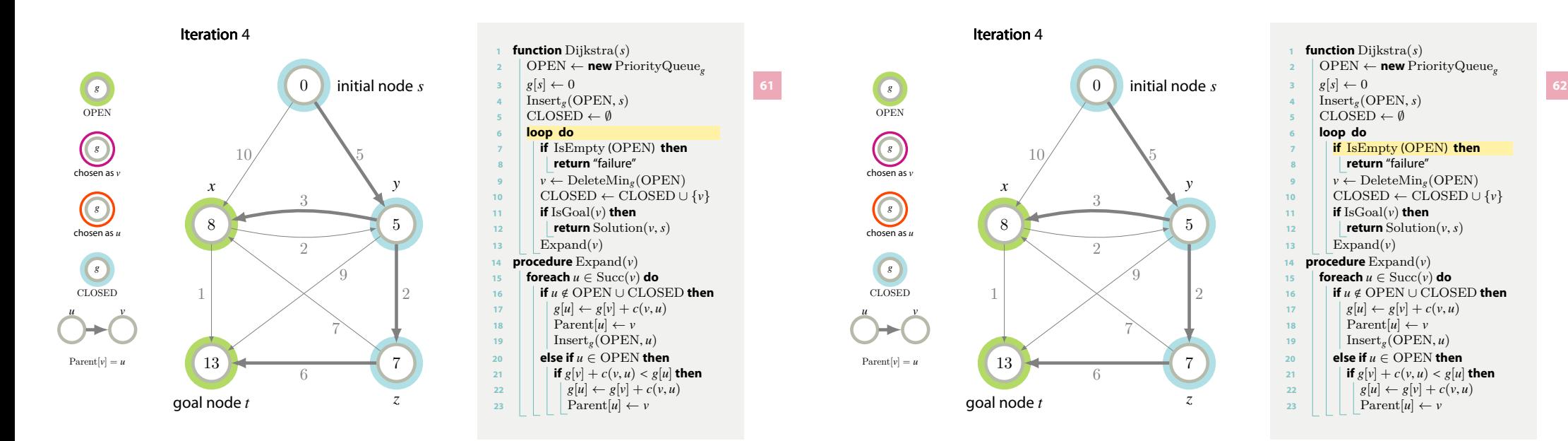

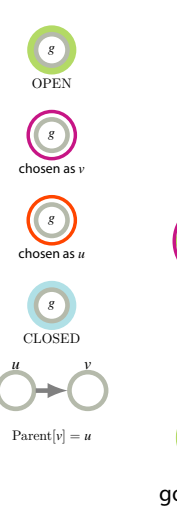

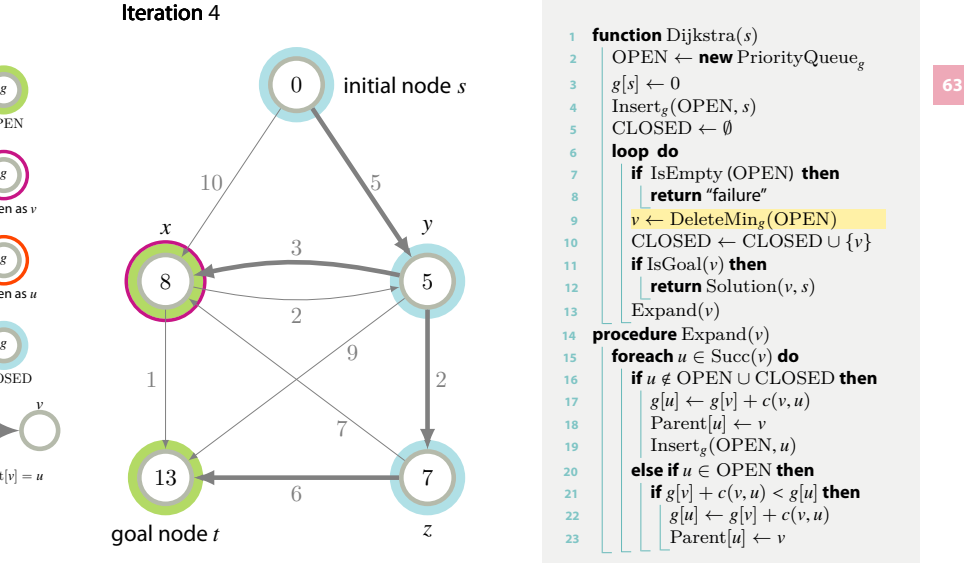

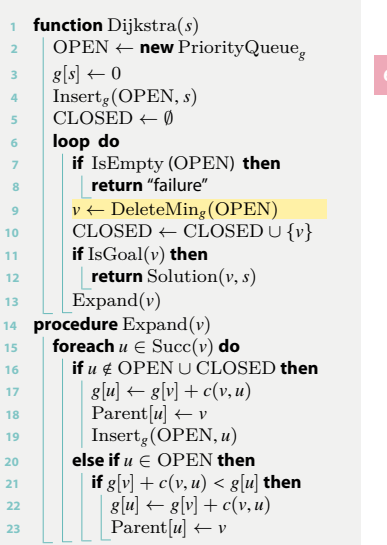

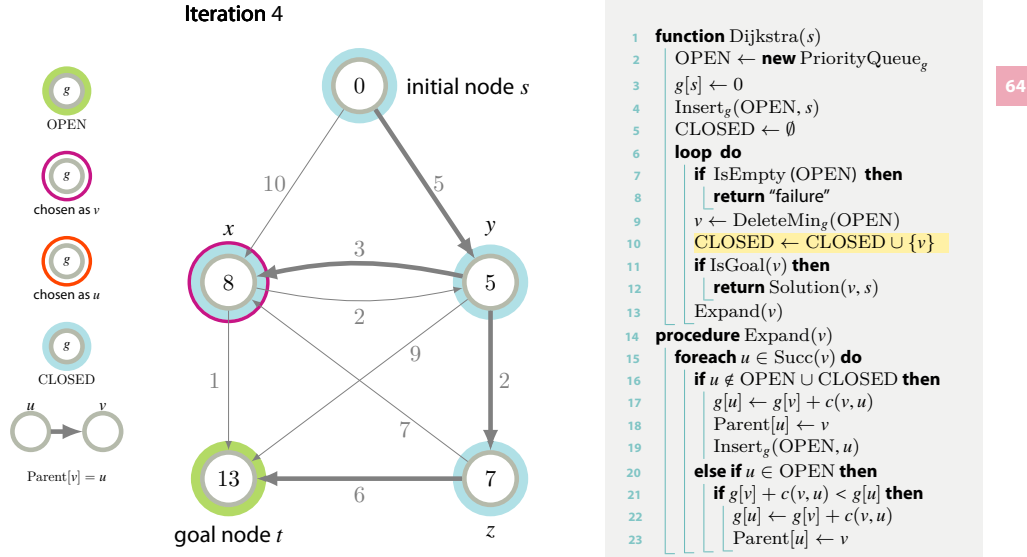

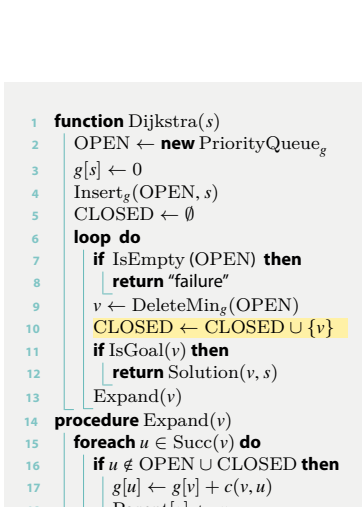

18 | |  $\text{Parent}[u] \leftarrow v$ 19 |  $\left| \right|$  Insert<sub>g</sub>(OPEN, *u*)  $20$  **else if**  $u \in$  OPEN **then** 21 **if**  $g[v] + c(v, u) < g[u]$  then  $g[u] \leftarrow g[v] + c(v, u)$ 

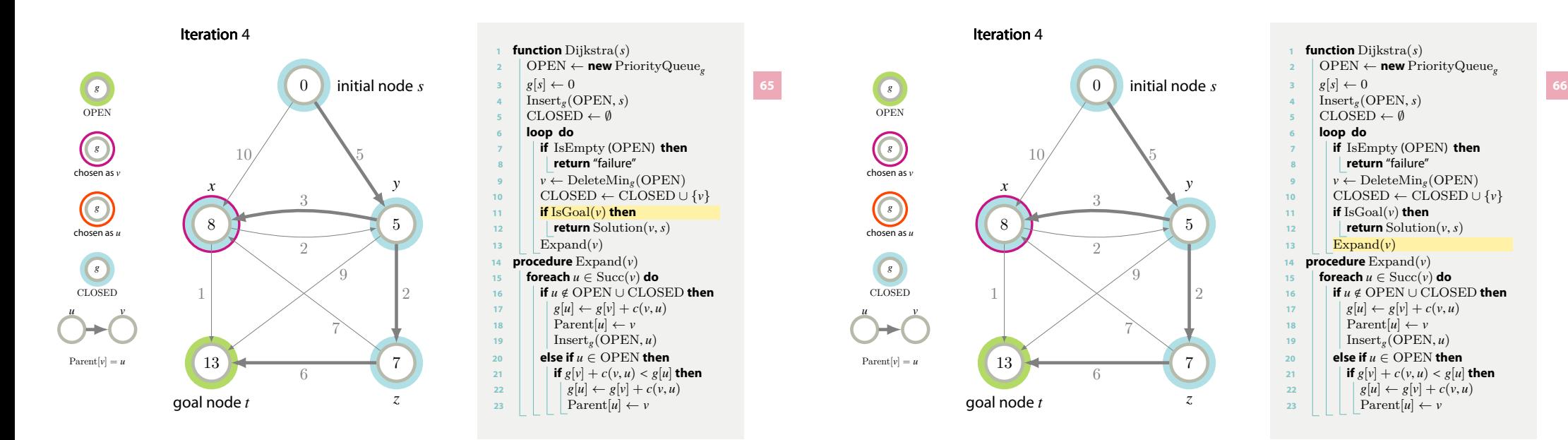

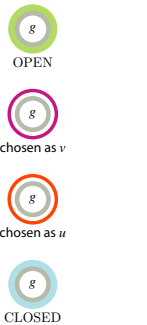

*u*

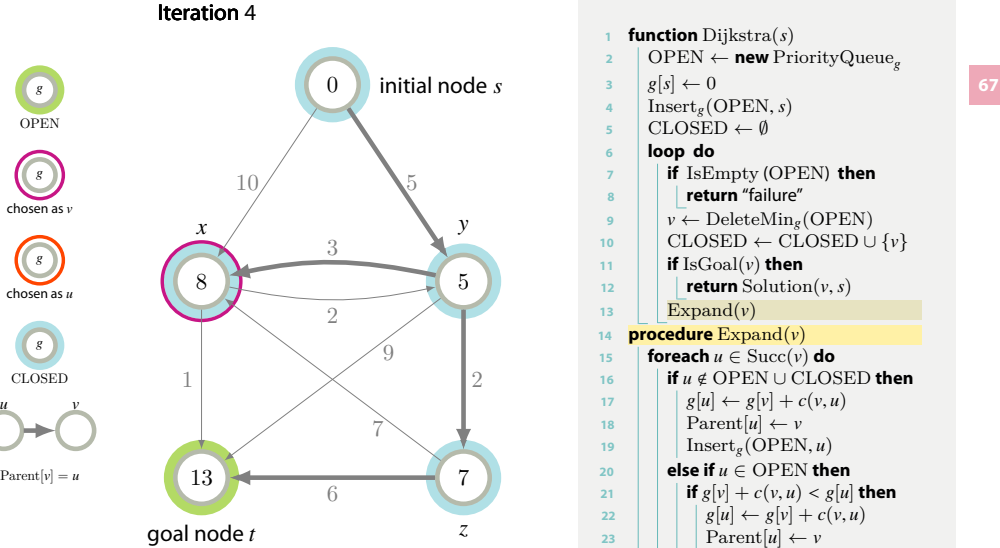

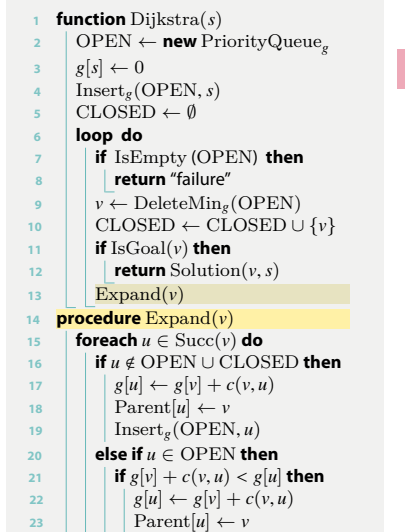

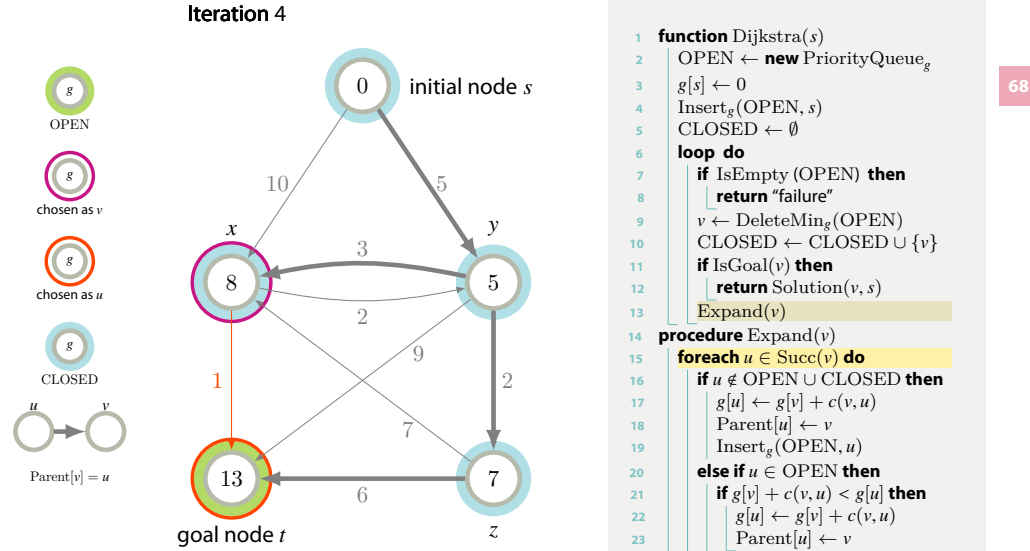

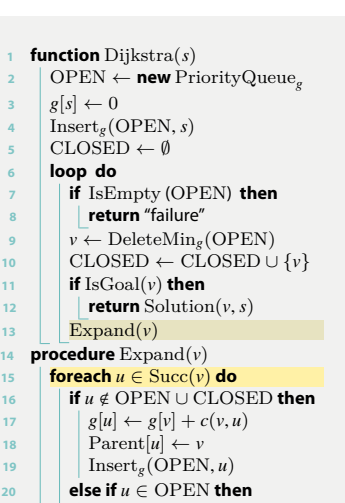

 $g[u] \leftarrow g[v] + c(v, u)$ 

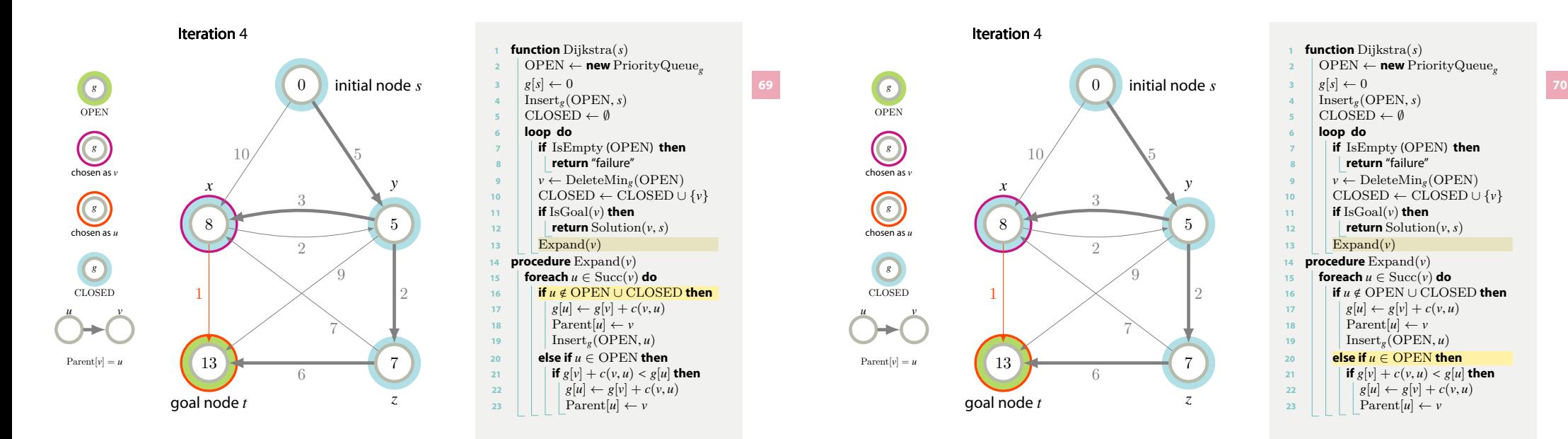

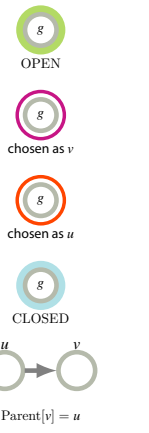

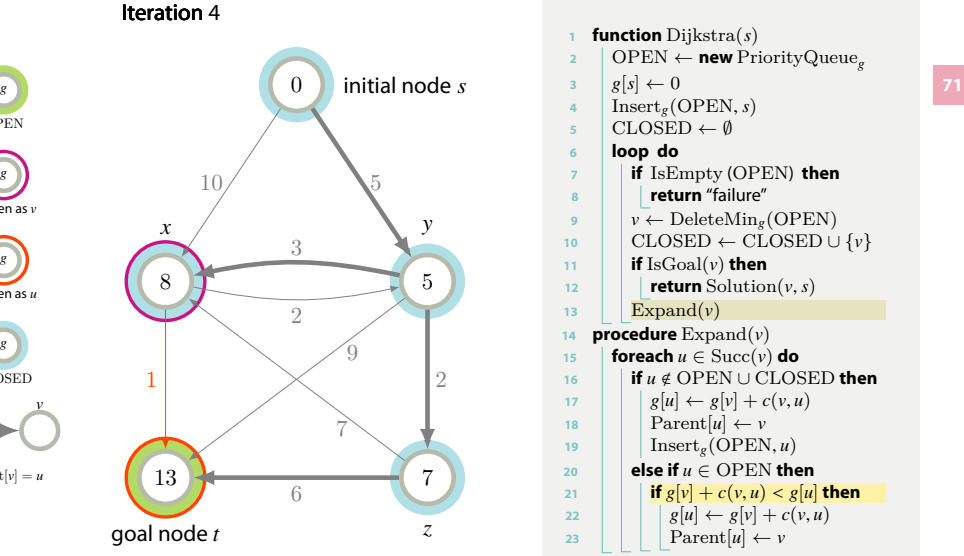

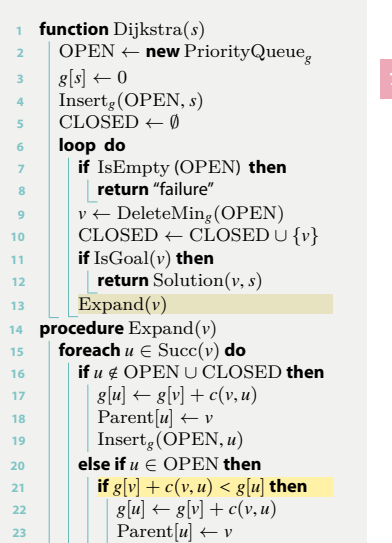

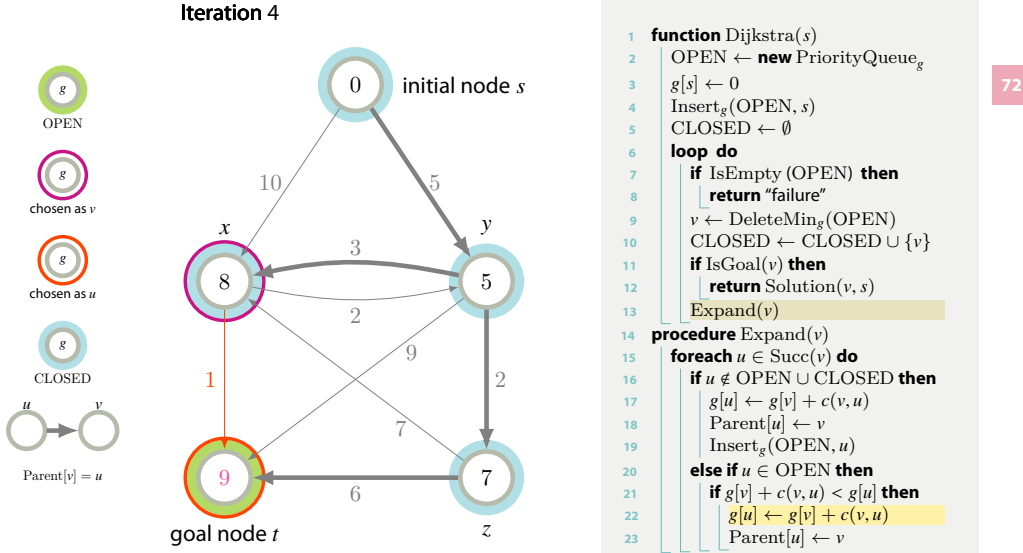

![](_page_17_Figure_5.jpeg)

![](_page_18_Figure_0.jpeg)

![](_page_18_Figure_1.jpeg)

![](_page_18_Figure_2.jpeg)

![](_page_18_Picture_2010.jpeg)

![](_page_18_Figure_4.jpeg)

![](_page_18_Figure_5.jpeg)

![](_page_19_Figure_0.jpeg)

![](_page_19_Figure_1.jpeg)

5*y*

 $5^{\circ}$ 

 $\mathbf{v}$ 

7*z*

 $\Omega$ 

![](_page_19_Picture_2029.jpeg)

![](_page_19_Figure_3.jpeg)

 OPEN *←* **new** PriorityQueue *g* **if** IsEmpty (OPEN ) **then**  $\vert \psi \leftarrow$  DeleteMin<sub>g</sub>(OPEN) CLOSED *←* CLOSED *∪ { v }* **return** Solution $(v, s)$ 

![](_page_19_Figure_5.jpeg)

![](_page_20_Figure_0.jpeg)